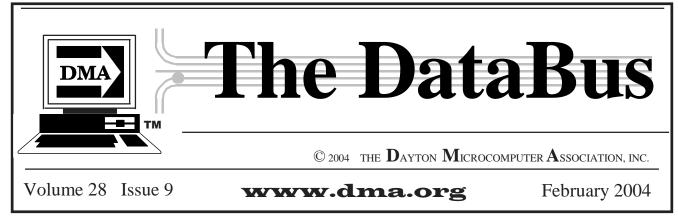

Association of PC User Groups Member (APCUG)

**Our Next DMA<sup>®</sup> General Meeting is** Tuesday, January 27 - 7:30 p.m., at Univ. of Dayton

# Identity Theft, Prevention and Recovery

By Bob Kwater

At this month's General Meeting, the presentation subject should be of significant concern to all (members or not.)

In today's Internet-enabled world, computers in homes and offices are connected to a global network, allowing consumers and businesses to quickly share information. At the same time, the Internet has also allowed tens of thousands of identity thieves to view your most personal financial information.

If you are concerned with Identity Theft, then this presentation is for you. The presentation will show how to take basic steps to protect your personal information and credit health. Whether you're a recent college graduate or a seasoned professional, protecting your identity is essential in today's credit-driven business world. Becoming a victim of Identity Theft can affect many things we take for granted. The ability to receive credit for credit cards, car loans or mortgages is dramatically impacted by Identity Theft. Worse yet, getting a new job may become impossible if someone has had their identity stolen.

Internet security expert John Maynor will offer a briefing on Identity Theft and how to defend against it. Maynor will discuss how identity thieves can easily steal someone's identity and what damage this can cause. He will also detail how individuals can start the recovery process if they have become the victim of Identity Theft. Whether you have been a victim or not the information gained here is vital. Tell your friends and associates... all are welcome.

(See our related article, "Identity Theft is Rampant," on page 10 and presentation slides at < www.dma.org/2004-01-slides >.)

John Maynor is an Information Security Consultant with The Standard Register Company in Dayton, Ohio. Maynor is responsible for leading the company's security awareness efforts for over 5,000 associates. He holds the Security+ certification from the Computing Technology Industry Association. Before joining Standard Register, he was a Security Analyst with Reynolds and Reynolds. As a member of the Dayton chapter of the Federal Bureau of Investigation's (FBI) InfraGard program, Maynor interfaces with other Information Security professionals from the area. He has presented security topics at the Dayton ITEC and Computer*fest*<sup>®</sup>*, and is a regular host on the* "IT Matters" radio show on WHIO 1410-AM.

Feb. 24 Meeting - E-books for All

The DataBus - Feb. 2004 - Volume 28 - Issue 9

### CONTENTS

PG.

#### **BUSINESS**.

| DMA® Officers                | 2     |
|------------------------------|-------|
| Maps to DMA® Meetings at U.D | 3, 25 |
| Club Purpose                 | 4     |
| Minutes - Dec. 1, 2003       | 23    |
| Calendar                     |       |

#### **FEATURES**.

Identity Theft, Prevention & Recovery.....1 by Bob Kwater, DMA® member

by Gary Mullins, DMA® President

Deus Ex 2: Invisible War -Game Preview...6 by Jerry Wonderly, Regular Columnist

Computerfest® Chair's Message.....7 by John D. Daniel, Spring '04 Chair Why You Should Volunteer at Computerfest®.7 by Jim Rowe/Elizabeth Bodey, Volunteer Coordinators

Game Review - Kohan: Immortal Sovereigns....9 by Dan Woodard, Regular DataBus Reviewer

Identity Theft Is Rampant.....10 by Ira Wilsker, APCUG Board of Advisors

Pictures from DMA®'s Holiday Dinner.....12 by Dave Lundy, DataBus staff

The Future of the Internet......13 by Charles Vanderford, Greater Tampa Bay PCUG

Microsoft Tips and Tricks.....14 by Bob Kwater, DMA® member

The Deals Guy.....18 by Bob "The Cheapskate" Click, GOCUG

Secure Your Internet Connection......19 reprinted from Panda Software's e-Letter: Oxygen3

Former DMA® President Turns 50!.....22

Editorial: Do We Need User Groups......24 by Charles Vanderford, Greater Tampa Bay PCUG

Trouble w/ZoneAlarm & Norton AV......25 by Dave Lundy, DataBus staff

SIG News - Certification, Photo, Pizza......26

#### **DEPARTMENTS**.

DMA® SIG Meeting List .....4 Expired/Expiring Memberships ......8 Membership Application & Renewal Form.....16 Benefits of DMA® Membership......20, 21 New Members.....21 Additional Area User Groups......27

#### **Dayton Microcomputer Association Officers**

| B- President             | Gary Mullins     | 937 623-2059 | president*dma.org        |
|--------------------------|------------------|--------------|--------------------------|
| A- Vice President        | Gary Turner      | 937-313-2487 | vice-president*dma.org   |
| C-Treasurer (Pro Tem.)   | Susan Kendall    | 937-299-2509 | treasurer*dma.org        |
| <b>B-Board Secretary</b> | Carol Ewing      | 937-667-3259 | secretary*dma.org        |
| A- Board Member          | Dale Childs      | 937-276-3786 | dalechilds*earthlink.net |
| A- Board Member          | Ron Williamitis  | 937-293-8244 | rwilliamitis*yahoo.com   |
| B- Board Member          | Millard Mier III | 937-879-5419 | millard*millard.net      |
| C- Board Member          | John Hargreaves  | 937-898-8770 | jrhprinter*earthlink.net |
| C- Board Member          | Lisa Singh       | 937-320-1108 | singh*dnaco.net          |

#### A=Trustee 3 yrs from $9/03 \cdot B$ =Trustee 3 yrs from $9/02 \cdot C$ =Trustee 3 yrs from 9/01

#### **DMA®** Committee Chairs: DMA

| OTAP Acting Director<br>( Ohio Technology       | 5 0                    | 937-298-5530       | houserus*dma.org<br>(& otap*dma.org)         |
|-------------------------------------------------|------------------------|--------------------|----------------------------------------------|
| Spring (Mar.13/14)<br>Computerfest® '04         | John Daniel            | 937-313-7221       | <u>chairman*computer-</u><br><u>fest.com</u> |
| Membership Chair                                | Carol Ewing            | 937-667-3259       | ewingc*dma.org                               |
| Program Director                                | Lisa Singh             | 937-320-1108       | singh*dnaco.net                              |
| Publications Chair<br>(DataBus Editor-in-Chief) | Open<br>(George Gibbs) | 937-429-9072       | editor*dma.org                               |
| DMA® Website                                    | Dave Lundy             | 937-426-1132       | lundyd*dma.org                               |
| dmapub                                          | Dave Nevel Paul Ald    | uuist Ken Phelms G | ary Turner, Bill Jacobs                      |

Dave Nevel, Paul Alquist, Ken Phelps, Gary Turner, Bill Jacobs, Administrators Dave Lundy, & Dan Tasch

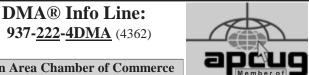

Member Dayton Area Chamber of Commerce

#### DMA® WEBPAGE: http://www.dma.org

email: info\*dma.org

**DMA® Data Line:** 937-910-0006

DMA®'s general Post Office Box: P.O. Box 4005, Dayton, OH 45401-4005

#### **Newsletter Winner:** Best User Group Coverage / Large Newsletters, Intergalactic 11 & 12 Conferences (1998 & 1999) in N.Y.

**Computerfest**®

DMA®

P.O. Box 2336 Dayton, Ohio 45401-2336 http://www.computerfest.com email info: <a href="mailto:computerfest@computerfest.com">computerfest@computerfest.com</a>

Computerfest® Phone Nos:

Computerfest® Volunteer Hot Line: 937-222-2010 Attendee info line: 937-22C-FEST (222-3378) Vendor info line: 937-223-FEST (223-3378)

- - Next Computerfest®: Mar. 20-21, '04

DMA®'s Arrow Logo is a trademark, and DMA® & Computerfest® are registered trademarks of the DAYTON MICROCOMPUTER ASSOCIATION, INC., an Ohio 501c(3) non-profit organization.

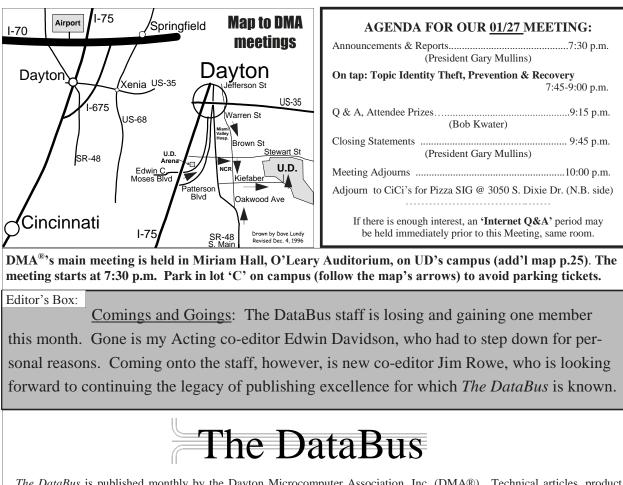

<u>The DataBus</u> is published monthly by the Dayton Microcomputer Association, Inc. (DMA®). Technical articles, product announcements, news items and other items relating to computers, computing and/or computer users are strongly encouraged.

**The deadline for submitting material is the first day of the month of publication.** Please submit files to the editors (<u>Editor\*dma.org</u>) by "attaching" them to email in one of the following formats: (in order of preference) MS Word, Wordperfect, or .TXT (with line breaks) — or simply by handing a disk to the Editors at a General Meeting or mailing it to them. The editors reserve the right to edit for clarity, length & style, and to hold or reject any portions of submitted copy. It may be better suited to a later issue. *If you have a specific topic in mind but are not sure how useful it might be to fellow DMA*® *members, just call or email an Editor and discuss it.* 

Advertisements and want ads are accepted for publication. Non-commercial (for instance, to sell your used printer) creditcard size ads are free to DMA® members. For members, commercial ads of that size are \$20.00 per issue. Our present circulation, targeted specifically to computer users, technicians, & IT Managers, is 1,000 copies. For more information on advertising rates, or to obtain a Rate Card, contact an Editor. The mailing address is: *Editor - The DataBus, P.O. Box 4005, Dayton, OH 45401-4005* 

Permission is granted to non-profit organizations to reprint or quote any material contained herein (except that which is copyrighted elsewhere) provided credit is given to the author, Dayton Microcomputer Association, Inc. & *The DataBus*. The Editors request that when reprinting material from *The DataBus* you forward a copy of the reprint to the Editors.

Newsletter composed using Microsoft Publisher XP for Windows®, with additional help from Elvis, who most certainly has not left the building. DMA® nameplate created by Bob Kwater, all rights reserved, Dayton Microcomputer Association, Inc.

| Winner:                        | Th  |
|--------------------------------|-----|
| Best User Group Coverage       | rep |
| - Large Newsletters,           | Th  |
| '98 & '99 InterGalactic        | Ed  |
| <b>Conferences in New York</b> | Со  |
|                                | C-  |

The opinions expressed in any article or column are those of the individual author(s) and do not represent an official position of, or endorsement by, The Dayton Microcomputer Assn., Inc.

| The DataBus Staf | f            |              | Editor*dma.org                  |
|------------------|--------------|--------------|---------------------------------|
| Editor:          | George Gibbs | 937-429-9072 | <u>george_dma*gibbsmail.net</u> |
| Co-Editor:       | Jim Rowe     | 937-432-0091 | photog*dma.org                  |
| Calendar Editor: | Dave Lundy   | 937-426-1132 | <u>lundyd*dma.org</u>           |
| Editor Emeritus  | Bob Esch     |              |                                 |

### **DMA® MEETINGS**

Email: <u>happenings@dma.org</u> for updates

<u>Meetings</u> - Guests are always <u>welcome.</u> - All general DMA® membership meetings are held at 7:30 p.m., University of Dayton, the last Tuesday of each month, except December. See our Web page (www.dma.org), dmapub, or email to: happenings@dma.org for more info.

**Our monthly general meeting** consists of a brief opening, SIG reports, announcements, and a 60-90 minute program by a guest speaker, followed by door prizes for members.

**Board Meeting** - The regular DMA® Board of Trustees meeting will be held on the first Monday of each month at 7:00 p.m. at DMA®'s home at 119 Valley St. Dayton, Ohio

Board meetings are open to all. Members are always welcome to attend.

#### **OTAP RECYCLES COMPUTERS** -

The Ohio Technology Access Project is a 501c(3) non-profit organization. This all volunteer group of devoted people generously give of their special talents & skills.

OTAP puts donated computers into the hands of people with handicaps, limitations, challenges and special needsand provides computers to institutions which serve the needs of these individuals.

DMA® volunteers gather computers and then teach other volunteers machine inspection, testing, diagnostics, as well as adjustment and repair techniques.

After these donated computers are put into working order, they are then provided "as is" to qualified individuals and institutions which request them. Very basic, free, computer instruction follows some computer distribution.

If you would like to learn more about OTAP, please set your browser to <u>www.otap.org</u> Computer donations are tax-deductible and to date, more than 2000 computers have been distributed by OTAP.

If you or your organization wish to donate or receive used equipment, or if you would like to volunteer, please contact Randy Young, OTAP Acting Director, at (937) 222-2755 or email: <u>otap\*dma.org</u>. Located at 119 Valley St., Dayton, OH

#### DMA®'s Special Interest Group (SIG) Meetings

**Do You Have a Specific** <u>**Computer-Related Interest**</u>? and need an organization to support that interest? Are there others you know who would join you? DMA® can help sponsor groups of approx. 6 or more who have common software or hardware interests by providing meeting venues, AV equipment, etc. Contact vicepresident\*dma.org for more information.

**Apple-Dayton SIG** -for those who want to get the most out of their Apple computer & learn about the Apple/ Mac platform. Group meets the 3<sup>rd</sup> Monday at 7 p.m. at 119 Valley Street now, but watch our website. Contact Keith Ciriegio (meeting coordinator) at 937-773-0676, email: <u>keithc\*gemair.com</u>

<u>Certification SIG</u> - Purpose: to assist you in passing various Certification exams. Meets 2nd Tues. and 4th Wed. of each month. Contact George Ewing, <u>ewingg\*dma.org</u> or Larry Ford, <u>lford\*woh.rr.com</u> or call 937-361-8917. <u>Networking SIG</u> meetings have been combined with this group which now covers both areas.

Classic Computer SIG - the keeper of the Dayton Computer Museum. Classes in older computer hardware and software are taught by the Curator, Gary Ganger; 1st & 3rd Sat. of ea. mo. 3 to 5 p.m. at the Sugar Grove Church, Email <u>gangerg\*dma.org</u> or call Gary at (937) 849-1483 for directions.

**Digital Photography SIG** meets 1st Thursday of each month. Interested? Email <u>digiphot-contact\*dma.org</u> or call (937) 845-3889. Covering all aspects of digital photography in a friendly small group atmosphere.

**Digital Textiles SIG** - The place to indulge your interest in computerized machine embroidery, cross stitch, knitting, quilting and sewing. The Jan. meeting will start at 7 p.m. the third Thursday of the month at Down Home Dreams, 433 Troy St., Dayton. Explore what's new in the world of textiles and share your projects and experiences with others who share your passions. Contact Lou Childs for details at 888-276-3578.

<u>Gaming SIG</u> - Meets online. Please contact SIG leader Bill Myers at <u>mailto:gamingsig\*technomutt.com</u> or call him at (937) 275-3583 for details, & see www.dma.org/sigs.shtml for the latest info <u>Northern SIG</u> - one of DMA® 's newest SIGs, is for those interested in open source software who live near or north of I-70. For more details, see <u>http://www.dma.org/northernsig/</u> or contact Robert Ruby IIIaprinciple\*hotmail.com

**Software Development SIG** - The former Greater Dayton Delphi Group meets 2nd Thurs. each month at 6:30 p.m. at 119 Valley St.. Focusing on all aspects of software development including design, implementation and testing, we are language and platform independent. For info, call Dale Childs at 937-276-3786, email: dalechilds\*earthlink.net.

**UNIX/LINUX SIG** - Meets the 3rd Thurs. of each month at 7:00 p.m. in Wright State's Russ Engineering Center. Call Tony Snyder at 275-7913 for info. www.dma.org/linuxsig.

<u>Venture Scouts</u> - No fixed meeting time currently. Any new members are welcomed. For more information, please contact Ron Schwartz at: (937) 434-2144 or email to: <u>schwartr\*gemair.com</u>.

**<u>Pizza</u>** <u>SIG</u> The unofficial snack/meal of the computer enthusiast is enjoyed

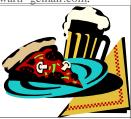

following each DMA® General Mtg., now at a new location: CiCi's Pizza, 3050 S. Dixie Dr., in the old Hills & Dales shopping center complex. Open to everyone, it is still the "Pizza SIG".

#### **Club Purpose and Membership**

The Dayton Microcomputer Assn., Inc. (DMA®) is an Ohio nonprofit organization dedicated to the education of, and providing information to, microcomputer users and also the general public. DMA® members use and own a wide variety of computers and possess various levels of computer experience.

Annual dues are \$25 for regular members, which includes a subscription to *The DataBus* newsletter, and \$12.50 for associate members living at the same address. Associate memberships must run concurrently with a regular membership.

For other user groups not affiliated with DMA®, see page 27.

### - President's Message : APCUG - An Overview -

#### by Gary Mullins, DMA® President

In my last letter I gave you some impressions about the Comdex aspect of my trip this past November to Las Vegas for APCUG and Comdex. This month, I would like to review some of the aspects of the APCUG portion of the trip.

The APCUG conference is a jewel with several facets. One very important aspect of the conference doesn't appear on the schedule at all. No, it wasn't due to an error. What I am referring to is the opportunity to spend time with officers from user groups from all over the world. I talked with people from as close as Cincinnati and as far away as Australia. This is an opportunity that the APCUG conference provides that can be invaluable. At meals, during breaks, before and after seminars (sometimes into the early morning hours), small groups would be gathered discussing problems, and potential solutions that their respective groups had faced and/or conquered. This sharing provides a number of benefits. First, it can provide you with a new fresh perspective on a problem from an outside source. Sometimes fresh eyes see a clearer picture and can provide a perspective that others haven't seen. If you are a good listener, tips to deal with, or even prevent future difficulties can be obtained as well. Also, something that I noticed in my discussions with other user group officers, we vary in size greatly and come from completely different backgrounds and locations, but many of the challenges faced by user groups are the same everywhere. They may be on a different scale due to the size of the group, but we have more in common than you would think. The information gathered in these "informal sessions" is quite valuable.

The top 3 items that seemed to be challenges faced by almost all of the groups were declining membership, finding funding, and obtaining vendors/

speakers for general meetings. We at DMA® are fortunate that we have not suffered nearly to the extent of most other groups as far as membership. I think that speaks highly of what our organization has to offer, and it also speaks highly of the efforts of our membership chair, Carol Ewing, who has worked very hard to establish an impressive list of member benefits. The size of DMA® has helped us to be somewhat exempt from the problems with getting speakers for general meetings. Reduced budgets have caused some companies to greatly curtail, or completely eliminate, support for user group speakers. So it is a problem faced by all user groups, but it is even more difficult for the smaller clubs across the country. Funding difficulties were unanimous with all the user groups I talked with. That seems to be a challenge all nonprofits face in one form or another.

Another facet of the APCUG conference involved meals. Although the menu, provided courtesy of the generous sponsors that APCUG arranged, was exceptional, that's not what I am referring to. The major sponsors of APCUG provided meals for all attendees. During these meals, the sponsors all took turns briefing us about one of their latest and greatest products. Key features, improvements, and demonstrations all took place at these meals. All attendees went away with a wealth of new information on software and hardware. These major sponsors included Intel, Adobe, Jasc, AMD, and Microsoft.

There are still more facets to this jewel. APCUG provides the user group officers unprecedented access to vendors. The conference has two events, in addition to the meals by major sponsors mentioned earlier, that allow us to interact with vendors that we may not have another opportunity to talk with otherwise. The first event president\*dma.org

is the vendor forum. This is a session where representatives from a number of the sponsors present hold a panel discussion where they give us input as to what is happening with their respective companies as far as user group support, requirements for general meetings, and other tips or services that they may offer. This forum also gives us the opportunity to ask questions and present to them what we would like to see or what they could do to help our groups. It is a healthy, informative session that helps to keep communication channels open between the user groups and the corporations supporting our programs.

The second event is called the vendor fair. In this event, all the sponsors have tables set up with information on their products, presentation information, and contact information. This allows the user group representatives to talk one-on-one with the sponsor companies to get questions answered, make contacts, get more specific information, as well as discuss ideas with other user groups. All in all, it is a very useful session that helps both the sponsors and the user groups.

Well I have rambled on about APCUG and still haven't discussed the actual seminars (roundtables, as they are called). The roundtables are the most obvious of the facets to the conference. For now, I will just say that they covered a variety or topics and I will delve into them more specifically in future letters and articles here in *The DataBus*.

I have probably exceeded the space allocated to me by our editor for this month's issue [Editor: Nah, we always have room for what DMA®'s President has to say. – GMG] so I will close by saying that there is still more to come concerning APCUG and Comdex. Stay tuned!

### - "Deus Ex 2: Invisible War" Game Preview-

*By Jerry Wonderly*, regular contributor to *The DataBus*. A native Daytonian, Jerry has been involved with computers since the mid-80's. "I cut my teeth on CP/M Plus." He says that 'computering' can be very expensive but doesn't have to be. "Ask questions. Think cheap. Shop around. And don't assume your computer needs to be traded in. I'd rather put my money in my 401(k) than spend it on a complete new system and software."

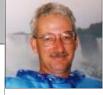

What is it about grown men and our toys? At Christmas, I got a state-of-theart PC game called <u>Deus Ex: Invisible</u> <u>War</u> (pronounced DAY-US EX) and have to guiltily admit that I love it. The futuristic game has phenomenal graphics, a convoluted story line full of twists and turns, a hefty weapons arsenal, a dark and surreal setting, alternative music, and even a go-go dancer – albeit a holographic one. Games are reflections of their societies and thus Deus Ex 2 also offers us an interesting look into our own culture.

The original Deus Ex was Game Of The Year in 2002. Invisible War, just released in December 2003 has been highly anticipated. Set in the year 2050, it has been about 15 years since the collapse of the world's economy and thus much of the world's social structure. Instead of political governments, corporations run the world through a group calling itself the WTO. However, there are other major players trying to take control, most notably an outfit called The Order who wants to rule from a zealous religious angle and The Templar Knights who are fanatically opposed to technology. Complicating things further is a shadowy group called the Illuminati. Terrorism is rampant and the underworld has carved its place via groups like The Omar who sell banned weapons on the black market.

The storyline is complex and compelling and playing the game feels like you're playing in a mystery novel or thriller. You are cast as the character Alex D., a bio-modified person who has been trained as a mercenary to protect the WTO's corporate assets. At the game's beginning, you are in Chicago when it gets hit by a terrorist attack. You manage to escape to Seattle before Chicago gets obliterated. In Seattle, you begin to get acquainted with the various major groups who all

want you to do their bidding. So here you are, trying to make sense of everything that's happening, trying to get more information, trying this strategy and that, attempting to get through the game wherever it leads. Deceit and treachery are everywhere. You have moral decisions to make. Strategies to consider. Should you shoot your way in to get your objective? Or, would you get more information if you walked in and discreetly queried the room's occupants?

Invisible War is all about choices. It's part first person shooter and part roleplaying. You could approach the game from a shooter's angle, but then lots of characters come out of the woodwork to blast you back and others are downright uncooperative. You could approach it from a non-violent approach and sneak everywhere and try to just hack into security systems and ATMs. The game is very long and I still haven't finished it yet. So far, I've traveled to Seattle, Cairo, and Antarctica with who knows how much more to go. And, I have no idea where it's all taking me. Just trying to call the shots where I see 'em.

Your character, Alex D., can be male or female. Like I said earlier, you are a bio-modified person, somewhat akin to the Six Million Dollar Man. You have been modified via nanotechnology and have some super-human characteristics. As the game progresses, you have opportunities to buy upgrades. Some upgrades include invisibility, robot domination, superstrength, and stealth. You've got all kinds of fancy weapons like a boltcaster, rocket launcher, shotgun, mag rail, mines, grenades, sniper rifle, flamethrower, and more. My favorite is the spiderbomb. A spiderbomb is thrown at an adversary's feet and unfolds into a mechanized spider that

throws out electrical voltage at the opponent. One needs all of the fancy weapons too because you'll be up against all sorts of enemies from security guards to all manner of robots and security systems.

Technically, the game is superb. It has excellent 3D graphics with extensive detailing and shadow effects. Everything from carpeting to robots looks exquisite and realistic. The background music blends well throughout game play and the holographic go-go dancer's music is contemporary alternative. Sound effects are really cool too. Altogether, it's well conceived and thorough and is reminiscent of Star Trek's completeness. It's suggested audience is 17 and over.

Deus Ex: Invisible War requires a hefty computer running at least Windows 98 SE with a P4 1.3 GHz or AMD Athlon equivalent and 256 MB of RAM. You'll also need 2 GB of hard disk space, a 4 X CD-Rom drive, and at least a 32 MB graphics card with Direct X 9. Those are the minimums. There is also an Xbox version.

In conclusion, folks, like many of today's computer games, please don't allow your younger children to play Deus Ex. Sure it's just a game, but it is chock full of adult material not suited for kids. Subjects like terrorism, cockfighting, go-go girls, dingy bars, corporate greed, and religious fanaticism abound in these games. Not to mention all the shoot-em-up stuff. Monitor their computer time and get them out of the house to spend time with them. Don't let the computer be a babysitter. With that said, for adults, Deus Ex: Invisible War is a great game. Awesome graphics and player options. Unique sci-fi theme. Lots of repeat playability. Enjoy! www.dxinvisiblewar.com

### - Computerfest<sup>®</sup> Classifieds: Exhibitors Wanted

#### by John D. Daniel, Computerfest® General Chair, Spring 2004

Why Should You Volunteer at Computerfest<sup>®</sup>?

by Jim Rowe & Elizabeth Body, Computerfest Volunteer Coordinator Team

As time rolls on (and Computerfest® is and on, coffee makers brew on schednow in its twenty-ninth year), the staff strives to find new and more innovative vendors and exhibitors with which to build Computerfest®. Long gone are the days of old when we were just a bunch of geeks getting together and swapping tech. Now computers are mainstream, affecting us every day in every walk of life. From the clock that wakes you up to the machine that brews your coffee to the car that you drive, microcomputers (remember that "M" in DMA®?) seem to run our lives.

You see computers all around us. Not only are they encamped at the local Best Buy like soldiers awaiting battle, but they make just about everything in your house run. In fact, there are companies out there that specialize in automating houses so that lights turn off

Well, FREE admission to Computer-

fest®, FREE Pizza, and FREE Com-

puterfest® souvenirs; sounds like a

good deal to me. If you have a few

March 19-21, 2004, you can have all

puterfest®, THE Computer and Tech-

nology Show, is almost here and we

are in need of volunteers to help put

on the nation's largest all-volunteer

sition! The ranges of volunteer jobs

include watching doors, helping in offices, working in booths, and work-

When you volunteer for one shift (only two hours), you receive free

admission to the show and an invita-

tion to the free, all-you-can-eat pizza party on Saturday night. For two

shifts (four hours), volunteers receive

a ticket to be redeemed at the Com-

puterfest® booth for a past show T-

shirt or other Computerfest® memora-

driven computer and technology expo-

of these items. That's right! Com-

free hours during the weekend of

ule, alarm clocks now sound throughout the house (for those of us who have a penchant for falling asleep on the couch), the garage door open as soon as your car enters range, and so on. There are companies who sell or rent home theatre technology to make your living room more like the screening rooms at the local multiplex. Computers now come in more shapes and sizes than a fast food value meal! Take, for instance, all the different handheld devices that abound today--companies selling those need to join us at the Computerfest®!

With that in mind, the Computerfest® staff is continually on the lookout for new and different companies with which to partner up and support. Perhaps the company isn't interested in

CfestJack\*themowerworks.com

having an exhibition booth right now but they might be open to advertising in our program, or even crosspromoting through the web. The point is, however, that the Computerfest® is for all companies who produce or deal in technology, whether they be large or small.

Please let any companies that you would like to see at Computerfest<sup>®</sup>, coming up on March 20<sup>th</sup> and 21<sup>st</sup>, know about it. Please contact the exhibitor committee, either by calling the hotline at 937-223-FEST (3378), or by dropping a line through our new email system at www.computerfest.com. We would be happy to provide you with information to help make our cause known, or take the initiative ourselves to follow up on any leads you might have.

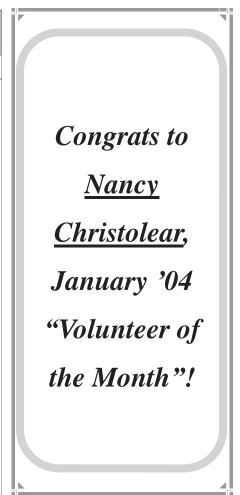

#### The DataBus

ing with the media.

bilia, along with the free admission and the pizza party. For three shifts, volunteers receive two tickets, one to be redeemed for a March 2004 Computerfest® T-shirt, the other for one of the past merchandise items, as well as the pizza party and free admission to the show!

All of the volunteers who helped out during the show are entered into the special volunteer drawing that is held at the next DMA® General Meeting at 7:30 p.m. on Tuesday, March 30<sup>th</sup>. This drawing is only for Computerfest® volunteers and you must be present to win.

Why not plan on volunteering now for the best show of its kind in the nation? To become a volunteer, visit our website at: www.computerfest.com, click on volunteers, and then click on the sign-up form. The best shifts are filling up quickly so sign up early. We hope to see you at Computerfest®!

### **UH - OH !**

#### These Memberships have expired, or are about to expire soon!

Remember to send your check & the completed application form (in the center of this newsletter) marked "DMA® Dues" to P.O. Box 340402, Beavercreek, OH 45434-0402. Or if you give them to Carol Ewing at the next General Meeting, please have the form filled out in advance and bring correct change or a check. <u>We do not have change at the meeting.</u>

#### Expired in December 2003

| Expired in Dee<br>Borders<br>Campbell<br>Cooling<br>Galovics<br>Holmes<br>Hopkins<br>Julian Jr.<br>Morgan<br>North<br>Rolfe<br>Sayce<br>Simmons<br>Stockslager<br>White<br>Williams | cember 2003<br>Dallas J.<br>Robin<br>Jeffrey<br>Joseph<br>George E.<br>William V.<br>Clyde<br>Polly<br>Rex<br>Anne<br>Merton L.<br>Joseph H.<br>Roxanne<br>Brian K.<br>Patrick | Pedicord, D.C.<br>Perkins<br>Price<br>Reese<br>Reichel<br>Samelson<br>Sands<br>Underwood<br>Ungard<br>Walsh<br>White<br>Wood<br>Wrinkle<br><b>Expires in Feb</b><br>Anspach<br>Augustine | B. Scott<br>Keith<br>John T.<br>Richard B.<br>Roland J.<br>Dr. Louis J.<br>Jeri<br>Mike<br>Jeffrey<br>David<br>Michael J.<br>Wiley<br>David M.<br>ruary 2004<br>Beverly<br>William | Ports<br>Potts<br>Rollert<br>Root<br>Rovito<br>Sowards<br>Spangler<br>Tsalas<br>Ungerer<br>Ungerer<br>VanHorn<br>Varner<br>Walter<br>West<br>Where's<br>Winters<br>Zalewski | Roger L.<br>R. Dan<br>Wynn<br>Grant<br>Todd<br>Jack<br>JoAnn<br>Maria<br>Ronald C.<br>Sheryl A. (a)<br>Terry<br>Tom<br>Jerry<br>Sharon L.<br>Waldo<br>Corliss M.<br>Bro. Bernard |
|----------------------------------------------------------------------------------------------------|----------------------------------------------------------------------------------------------------|----------------------------------------------------------------------------------------------------|----------------------------------------------------------------------------------------------------|----------------------------------------------------------------------------------------------------|----------------------------------------------------------------------------------------------------|
| Expires in Jar                                                                                                    | uary 2004                                                                                                    | Augustine<br>Ayers                                                                                                    | Jill                                                                                                    | Zalewski                                                                                                    | Bro. Bernard                                                                                                    |
| Adams                                                                                                    | Judi R.                                                                                                    | Batten                                                                                                    | Gary P.                                                                                                    | - Classroo                                                                                                    | om Humor -                                                                                                    |
| Allen                                                                                                    | Randy                                                                                                    | Bostic                                                                                                    | Armon                                                                                                    |                                                                                                    |                                                                                                    |
| Austin                                                                                                    | Joanne B.                                                                                                    | Boudi                                                                                                    | Jason                                                                                                    | #1 A little girl w                                                                                                    | as talking to her                                                                                                    |
| Batka                                                                                                    | Helen                                                                                                    | Brouard                                                                                                    | Andrew                                                                                                    |                                                                                                    | ales. The teacher said                                                                                                    |
| Brandenburg                                                                                                    | Charles                                                                                                    | Bruns                                                                                                    | Richard J.                                                                                                    |                                                                                                    | ally impossible for a                                                                                                    |
| Carnes                                                                                                    | Rich                                                                                                    | Childs                                                                                                    | Louisa (Lou) (a)                                                                                                    |                                                                                                    | a human because                                                                                                    |
| Chagoyan Jr.                                                                                                    | Louis                                                                                                    | Dervin                                                                                                    | Owen                                                                                                    |                                                                                                    | as a very large mam-                                                                                                    |
| Cornett                                                                                                    | Steven P.                                                                                                    | Dutenhaver                                                                                                    | J. Mark                                                                                                    |                                                                                                    | s very small. The little                                                                                                    |
| Domansky                                                                                                    | John A.                                                                                                    | George                                                                                                    | Frederick E.                                                                                                    |                                                                                                    | nah was swallowed by                                                                                                    |
| Ganote                                                                                                    | Duke P.                                                                                                    | Goodlett                                                                                                    | Kerby                                                                                                    |                                                                                                    | I, the teacher reiterated                                                                                                    |
| Henderson                                                                                                    | Andrew                                                                                                    | Goodson                                                                                                    | Lee                                                                                                    |                                                                                                    | d not swallow a hu-                                                                                                    |
| Hennigan                                                                                                    | Brian Scott                                                                                                    | Grant                                                                                                    | Shawn                                                                                                    |                                                                                                    | ically impossible. The                                                                                                    |
| Hubbard                                                                                                    | Michael B.                                                                                                    | Green                                                                                                    | Teresa                                                                                                    |                                                                                                    | /hen I get to Heaven, I                                                                                                    |
| Johnson                                                                                                    | Douglas L.                                                                                                    | Hammond                                                                                                    | Jeff                                                                                                    |                                                                                                    | The teacher asked,                                                                                                    |
| Kahler                                                                                                    | Carol A.                                                                                                    | Hayden                                                                                                    | Steve                                                                                                    |                                                                                                    | vent to Hell?" The lit-                                                                                                    |
| Kurland                                                                                                    | Cherie Michele                                                                                                    | Heaton                                                                                                    | Mark T.                                                                                                    | tle girl replied, "                                                                                                    | Then you ask him."                                                                                                    |
| Kuykendall                                                                                                    | Michael A.                                                                                                    | Heckart                                                                                                    | Steve A.                                                                                                    |                                                                                                    | 5                                                                                                    |
| Lawrence                                                                                                    | James M.                                                                                                    | Hill                                                                                                    | Thomas                                                                                                    | #2 A Kindergart                                                                                                    | en teacher was observ-                                                                                                    |
| Longland                                                                                                    | John R.                                                                                                    | Huber                                                                                                    | Elizabeth P.                                                                                                    | ing her classroom                                                                                                    | n of children while                                                                                                    |
| Marrs                                                                                                    | Dane L.                                                                                                    | Humphreys                                                                                                    | David K.                                                                                                    | they were drawin                                                                                                    | g. She would occa-                                                                                                    |
| Marrs                                                                                                    | Darlene (a)                                                                                                    | Kenning                                                                                                    | Darryl<br>Datar M                                                                                                    | sionally walk aro                                                                                                    | und to see each child's                                                                                                    |
| McCloskey<br>McDaniel                                                                                                    | Dennis L.<br>Kenneth                                                                                                    | Knowlton<br>Koester                                                                                                    | Peter M.<br>Kym                                                                                                    | work. As she got                                                                                                    | t to one little girl who                                                                                                    |
| McDaniel                                                                                                    |                                                                                                    |                                                                                                    |                                                                                                    |                                                                                                    | gently, she asked what                                                                                                    |
| McDaniel                                                                                                    | Pamela (a)                                                                                                    | Kwater                                                                                                    | Robert (Bob)<br>James P.                                                                                                    |                                                                                                    | The girl replied, "I'm                                                                                                    |
| Miller                                                                                                    | Scott (a)<br>Norma I.                                                                                                    | Lawrence<br>Litsakos Jr.                                                                                                    | Charles                                                                                                    |                                                                                                    | The teacher paused and                                                                                                    |
| Miter                                                                                                    | Bradford H.                                                                                                    | Mantia                                                                                                    | Tony                                                                                                    |                                                                                                    | knows what God                                                                                                    |
| Oliphant                                                                                                    | William R.                                                                                                    | Pancake                                                                                                    | Roger                                                                                                    |                                                                                                    | nout missing a beat, or                                                                                                    |
| Ontko                                                                                                    | Edward D.                                                                                                    | Phillippi                                                                                                    | Conrad M.                                                                                                    |                                                                                                    | her drawing, the girl                                                                                                    |
| Parag                                                                                                    | Sharma                                                                                                    | Ports                                                                                                    | Idele (a)                                                                                                    | replied, "They wi                                                                                                    |                                                                                                    |
|                                                                                                    |                                                                                                    |                                                                                                    |                                                                                                    |                                                                                                    | (Continued on page 11)                                                                                                    |

### - Game Review - Kohan: Immortal Sovereigns -

by Dan Woodard, DMA® member, DataBus Software Reviewer

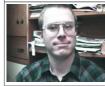

Dan Woodard: At the tender age of 9, Dan got his start enjoying computer games on his TI-99/4a home computer, and he's been at it ever since. He graduated in 1996 with a B.S. in Environmental Studies. Dan has been a DMA® member since 1993 and enjoys playing Othello, other strategy and role playing games, backpacking, fishing and gardening. He also dabbles in computer repair and upgrades. Dan is a regular software reviewer in the pages of The DataBus. He can be reached by emailing him at <u>dgw\*dmapub.dma.org</u>.

With the large number of real-time strategy (RTS) games that are released each year, it is hard to rise above average, and it is especially difficult for a game to exhibit the addictiveness that brings players back to their computers for "one more try" at a difficult level. **Kohan: Immortal Sovereigns** snipuf.com/3zii, from TimeGate Studios, manages to offer addictive gameplay and some innovative features more commonly found in dedicated wargames, though it does have a few shortcomings.

Kohan's story deals with a Creator who has two sons, one of whom has an idea to create the perfect planet. The Creator acts on this idea, but the other son becomes jealous and subverts the race of immortal beings who populates the planet. Thus, a war between the evil 'Shadow' (or Ceyah) and the forces of light is ongoing. The Kohan are immortal only in the sense that they will not die permanently – they can actually be killed. However, their essence resides in special amulets that they wear around their necks, and if they die, they can eventually be revived.

In the game, players take on the role of a reawakened Kohan warrior, aware of a grand sense of destiny but otherwise lacking specific memories of his past. As players go through the various scenarios, the character learns more and more about his past. Successful levels will often lead to the discovery of another Kohan amulet, which allows players to "reawaken" another hero to join the cause. In the present of the game, the remaining Kohan have splintered into several factions (Ceyah, Nationalist, Royalist and Council). The player is attempting, through diplomacy or force, to unite the latter 3 factions behind a common cause: preventing another cataclysm.

Even on the easiest difficulty setting, the first level of the campaign game was very difficult, with waves of enemy soldiers coming at my lone city. I played perhaps 20 times without prevailing, and finally realized that the key to success was to send out a few settler units early in the game to build cities which in turn would support more companies of soldiers. With enough soldiers entrenched in a defensive line, I was able to repel invaders, my soldiers gained valuable experience, and my cities were able to grow and become more productive.

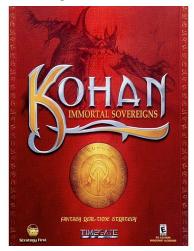

This game has a lot going for it. The voice acting is excellent, with only a few individuals having annoying voices (and you can turn down the voice volume, among many other ways to customize the game). The game has a good, coherent story line, which helps it avoid the "me too" feeling that many RTS games exude. The limit of 20 units, settlements and outposts also goes a long way towards keeping this from turning into a simplified game where players churn out huge armies and just throw them at each other. Terrain effects, such as slower movement through forests, make sense and are

welcome. Heroes also play a strong role in this game, since each hero gives enhancement effects to their whole company of soldiers. Micromanaging is also kept to a minimum in this game.

Of course, there are still some negative aspects. I found the manual to be lacking specific details. Often it mentions something players can do but not how to do it. In the game, some control buttons are also improperly placed far too close to others. For example, the disband button is right underneath the close button on the army management screen. Several times I accidentally deleted a company of soldiers when all I wanted to do was close the screen. Also, it was not easy at all to customize army companies once they were put together, which was a true disappointment, especially after noticing a weakness in their composition.

Summary: Kohan: Immortal Sovereigns is a good choice for the RTS fan but may be a bit difficult for the casual gamer. It is noticeably free of any sort of bugs, yet still exhibits several issues that detract from the game and which could have been improved with more feedback from beta testers.

Rating: 8 out of 10

Requirements: 300 MHz CPU, 64 MB RAM, DirectX 7, Win '95+, 400 MB HDD

Reviewed: P4 1.4GHz, 128 MB RAM, DirectX 9, 32MB Video, Win ME,

Best Price: \$10 or less at WalMart or many other retailers

Playable Demo: http://nipurl.com/40am (35 MB)

### - Identity Theft is Rampant -

by Ira Wilsker, APCUG Board of Advisors, and reprinted courtesy of THE EXAMINER, Beaumont, Texas

Imagine that you are excited because you found that new car of your dreams. You know that you have always paid your bills on time, and credit has never been a problem. You fill out the credit application with the confidence that there is no way that you will not get financing. Imagine the shock when the lender denies your application because of unpaid credit card balances and loan defaults. Chances are that you have been the victim of the number one federal crime against individuals, identity theft.

Unfortunately, you are not alone. According to a report recently released by the Federal Trade Commission www.ftc.gov you are but one of an estimated 10 million victims of identity theft. In the "Federal Trade Commission - Identity Theft Survey Report" www.ftc.gov/os/2003/09/synovatereport.pdf, 4.6% of the respondents reported that they had found that they had been a victim in the past year. An astounding 12.7% said that they had been victimized at sometime over the preceding five years. The report indicated that in the past year 1.5% of us had new credit cards or other accounts issued to others in our names. While 1.5% may not sound like a large number, imaging how many people in our area would be affected at that 1.5% rate. Another 0.7% of us were the victims of having our existing non-credit card account numbers abused, and 2.4% of us had our existing credit card accounts used nefariously. Triple these numbers and you get approximately the number of victims over the past five years.

The dollar cost of this crime is staggering. In 2002 it is estimated that the amount of money or goods stolen by the false creation of new credit accounts in the name of each victim was \$10,200, resulting in a total loss to businesses from this type of theft amounting to \$33 billion. If the

amount of losses includes the abuse of existing accounts, the loss swells to about \$50 billion. The loss per victim of an existing compromised account is about \$4800. The average victim of identity theft spent about \$500 to deal with the experience of victimization, with victims where credit cards had been issued to crooks bore an average personal expense of about \$1200. According to the FTC, total personal expenses of dealing with the consequences of identity theft were about \$5 billion, with \$3.8 billion being the cost of dealing with fraudulent new accounts. It is not just a matter of cost in dollars, but also a cost in time and aggravation. The average victim whose personal information was misused spent about 30 hours of time to clear up the mess, while it took an average of 60 hours of time for victims who had illicit credit cards issued in their name. This costs us collectively, as individuals, about 300 million hours of personal time to clear our names.

What may be possibly even more nefarious than being the victim of financial shenanigans is to be a victim of criminal misidentification. About 15% of identity theft victims had their name and identification used for nonfinancial reasons. About 4% of the victims had their name used by the perpetrator of a crime. There are anecdotal stories circulating in law enforcement circles of the innocent victims of identity theft being taken down in a felony traffic stop after being identified as "outstanding felony warrants" and "armed and dangerous", after the perpetrator used the victim's name in prior arrests. Imagine applying for a job that requires a criminal background check, knowing that you are "squeaky clean", only to be turned down because someone else has wracked up a record in your name.

If you feel that you may have been a victim of identity theft, contact your

local police. In July, all law enforcement agencies in the country were provided training materials on identity theft by the Secret Service, along with brochures and other information for victims. According to the FTC report only about one in four victims reported the incident to law enforcement. Only about 22% of those who were victimized reported the incident to the credit bureaus. It should be noted here that all of the credit bureaus will post a "fraud alert" upon the request of the victim, making it more difficult for credit to be utilized by the perpetrator.

In about 25% of the cases the victim's identity was stolen along with their purse or wallet. About one-half of the victims have no idea how they became victims. While not in the FTC report, many of the new viruses and Trojans attacking our computers have the explicit ability to steal our usernames, passwords, credit card numbers, PIN numbers, banking information, and other highly personal and sensitive data. Fortunately for me, the firewall on my computer caught a Trojan attempting to send out some of my personal information, and alerted me to the attempt and allowed me to stop it. It was a new Trojan that had slipped by my just updated antivirus software, and was not listed by any of the major antivirus companies until the following day. There is always a risk that a new virus or Trojan can slip through even the best antivirus software. which is another reason that a firewall has become a necessity on our computers.

The Federal Trade Commission has published a list of tips on its site at <u>www.consumer.gov/idtheft</u>. According to the FTC we cannot absolutely prevent identity theft, but we can minimize our risks. The first recommendation is to get a copy of your credit report from each of the three (Continued on page 11)

### Identity Theft is Rampant (cont.)

#### (Continued from page 10)

and TransUnion.

major credit reporting agencies on an annual basis. There may be a charge of up to \$9 per copy. Verify that the credit reports only include authorized activities. The three major credit bureaus and their contact information are Equifax, <u>www.equifax.com</u>, 1-800-685-1111; Experian, <u>www.experian.com</u>, 1-888-397-3742;

www.transunion.com, 1-800-916-8800. Unfortunately, many victims first uncover the crime when they apply for a loan, and find that there is a problem. It may be a good practice to check your credit report before submitting any major credit application. Another tactic is to password protect your credit card, bank and phone accounts, being careful to avoid using easy to guess passwords. Avoid using "Mother's maiden name" forms of identity.

The home and workplace have become illicit sources of identities. In the home be sure that personal information is secure. In many cases, roommates, maids or servants, and repair personnel have been determined to be the thieves. In the workplace there are often many people who have access to your personal information. Determine who has access, and verify that sensitive personal information is securely maintained. Also inquire about the disposal of obsolete records that may be taken by crooks "dumpster diving".

Do not give out any personal information over the internet, phone, or by mail unless you know for certain with whom you are dealing. Currently, one of the common methods of stealing identity is "Pfishing", where an email or website illicitly appears to be from a known source and needs to verify personal information, credit card numbers, PIN numbers, mother's maiden name, and other critical information. Recently such "Pfishing expeditions" have falsely appeared to have been from Ebay, PayPal, CitiBank, BestBuy, and other recognizable companies. Also be suspicious if someone calls on the phone alleging to be from your ISP or a government agency claiming to need that information. If suspicious, do not give the information, and call the real company on the customer service number listed on your monthly statements or listed in the phone book.

In our area roadside mailboxes are a common repository for outgoing mail; identity thieves know this and can harvest our mail. The FTC recommends that we drop mail in official post office mailboxes, and that we should collect our mail from our mailboxes promptly. If you are going to be away from home call the Post Office at 1-800-275-8777 to request a vacation hold.

Our household trash is a bonanza for identity thieves. Shredders are inexpensive and a good way to make it difficult for thieves to get information. Shred or tear into small pieces such trash as charge receipts, insurance information, checks, bills, and bank statements. Unsolicited applications for credit cards are a prime target of thieves; be sure to destroy them before discarding. Another bonanza is those "checks" periodically sent by our credit card companies to enable us to get cash or payoff large balances on other loans; destroy these before discarding. Better safe than sorry.

Ş

### - Classroom Humor (cont.) -

#### (Continued from page 8)

#3 A religious school teacher was discussing the Ten Commandments with her five- and six-year olds. After explaining the commandment to "honor" thy Father and thy Mother, she asked, "Is there a commandment that teaches us how to treat our brothers and sisters?" Without missing a beat, one little boy (the oldest of a family) answered, "Thou shall not kill."

#4 One day, a little girl was sitting and watching her mother do the dishes at the kitchen sink. She suddenly noticed that her mother had several strands of white hair sticking out in contrast on her brunette head. She looked at her mother and inquisitively asked, "Why are some of your hairs white, Mom?" Her mother replied, "Well, every time that you do something wrong and make me cry or unhappy, one of my hairs turns white." The little girl thought about this and asked, "Then why are Grandma's hairs all white?"

#5 The children had all been photographed, and the teacher was trying to persuade them each to buy a copy of the group picture. "Just think how nice it will be to look at it when you are all grown up and say, 'There's Jennifer, she's a lawyer,' or 'That's Michael, he's a doctor.' " A small voice at the back of the room rang out, "And there's the teacher, she's dead."

#6 A teacher was giving a lesson on the circulation of the blood. Trying to make the matter clearer, she said, "Now, class, if I stood on my head, the blood, as you know, would run into it and I would turn red in the face." "Yes," the class said. "Then why is it that while I am standing upright in the ordinary position, the blood doesn't run into my feet?" A little fellow shouted, "Cause your feet ain't empty!"

#7 The children were lined up in the cafeteria of a Catholic elementary school for lunch. At the head of the table was a large pile of apples. The nun made a note, and posted it on the apple tray: "Take only ONE. God is watching." Moving further along the lunch line, at the other end of the table was a large pile of chocolate chip cookies. A child had written a note, "Take all you want. God is watching the apples."

# - DMA® Holiday Dinner 2003 -

#### by Dave Lundy, DataBus staff

Here are a few pictures taken by Bill Richard, Dave Lundy, Tom Sheibenberger, et.al. with Bill's camera at the DMA<sup>®</sup> Holiday Dinner. We had a great time & hope you did too. More pictures: www.dma.org/gallery/

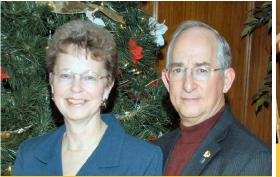

Lynda and Bill Richard

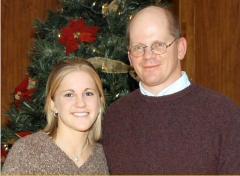

Ken Phelps and daughter Christina

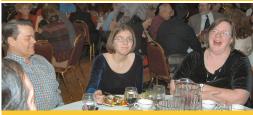

Dale, Tanya, & Louisa (Lou) Childs

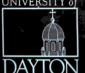

Most of dmapub team: Gary Turner, Paul Ahlquist, Dave Lundy, Ken Phelps, Dave Nevel

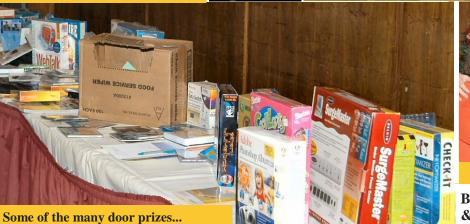

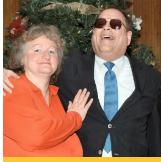

Debbie & Ron Williamitis

Best wishes for a healthy & prosperous New Year!

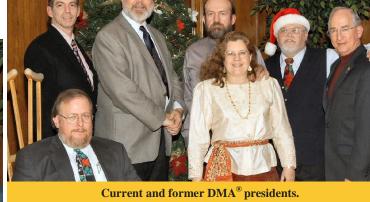

Current and former DMA<sup>®</sup> presidents. Front: Gary Mullins, Lisa Singh, & Bill Richard. Back: Randy Young, Peter Hess, Gary Turner, & Bob Kwater.

Carol (former program director) & Bob (former *DataBus* editor) Esch

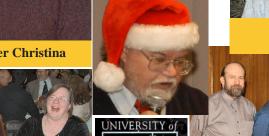

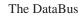

# - The Future of the Internet

#### by Charles Vanderford, Greater Tampa Bay PCUG

About 3 decades ago, a group of military researchers created an experimental redundant network designed to withstand partial outages (like bomb attacks) and still function. This U.S. Department of Defense network was called the ARPAnet. That initial network development has mushroomed into what we know today as the Internet. What comprises the Internet? That is a most difficult question at best, and is constantly changing with time. The Internet is a worldwide collection of computer networks, cooperating with each other to exchange data using a common software standard. Through telephone wires and satellite links. Internet users can share information in a variety of forms. The size, scope and design of the Internet allows users to:

- connect easily through ordinary personal computers and local phone numbers;
- exchange electronic mail (E-mail) with friends and colleagues with accounts on the Internet;
- post information for others to access, and update it frequently;
- access multimedia information that includes sound, photographic images and even video; and
- access diverse perspectives from around the world.

Use of the Internet has exploded in recent years with the appearance of the World Wide Web. Even more popular is the use of email. The Internet is used for sending text messages, pictures (images), video and audio, transferring files, phone calls, business transactions, banking, stock market trading, etc. But how will this world wide connectivity change our lives in the future? Here are some thoughts.

#### Connectivity

The Internet will grow by leaps and bounds over the next several years. More and more people and more and more organizations will be connected to this ever growing network. People will connect to the Internet in a variety of ways. Some will remain connected using the now archaic slow dial up modems. But more and more users will connect using broad band higher speed connections like cable modems, DSL (digital subscriber line), wireless, satellite, and soon through the AC electric power grid in everyone's home. The development of lasers will soon offer connectivity we only dreamed about in the past. Laser connectivity will blow past copper and fiber optic lines.

What now takes 10 hours at fast DSL access speeds to download will be accomplished in about 10 seconds with laser technology.

#### **More Multimedia**

Because of the faster access we're going to see, we will have more multimedia. That opens up huge opportunities. Entertainment-on-demand will be more abundant. You'll be able to download videos of movies or television shows you missed or want to see again. This opens a huge market for education and training. Costs will plummet and the quality of education will be able to soar. For example, A rural school which normally couldn't afford the best German language instructor could easily have a bank of quality instructors on taps wherever they happen to be in the world. Think of how you could tap into the intellectual brainpower of experts on an as needed and on-demand basis. It would be good for the consumer. It would be good for the experts as they will be able to open newer and more markets than ever before. Everyone wins. Videoconferencing will finally come into its own. We've seen the possibilities of videoconferencing since the 1939 World's Fair, so this isn't new. The Internet is providing limited video conferencing now. As the speed gets better this will be a viable and muchwanted alternative to slogging through

Charlie\*grad.usf.edu

airports, dealing with delayed flights, surly airport personnel and the hassle of traveling. Sure we'll have face-toface meetings but we won't need them as often. This will also have greater security usage. Watch for concerns about privacy but most people will want surveillance for security in public places.

#### **Faster Wireless**

Many people now check their e-mail regularly via OmniSky wireless modem connected to a Palm Vx. Using that setup, people can check e-mail from most locations in the US. This type of access will become more common. Right now the Ricochet modem from Metricom provides access at 128kbps to the Internet on a wireless modem. It is only available in limited markets but since the technology exists, we'll see greater adoption of this in the future.

#### **Internet as Telephone**

You don't see classes today on "how to use the telephone to your advantage." It just exists and we use it. The Internet will be as ubiquitous as the telephone and as easy to use. It will be something we take for granted and use to order products, get new, information and communicate.

#### **More International**

Up to this point the Internet has been about 75% English with an American accent. That is good for us in the US for doing commerce and understanding what is going on. It is bad for us in that we get lazy and don't try to increase our ability to communicate with others. Accenture, formerly Andersen Consulting, says that by 2007 Chinese will be the #1 language on the Internet---now it gets interesting. They're right. As China and other countries become more fully wired they will use their native written language to communicate and do business. Make note of the sites that come on line that are (Continued on page 14)

### - The Future of the Internet (cont.) -

(Continued from page 13)

not English-based. Think globally and act "lingually"---learn another language.

#### More Power to the Individual

Already governments worldwide realize that they are not as powerful as markets. The individual making buying decisions and acquiring information will be a stronger force than any government. People are taking medical matters into their own hands and using the assistance of health care practitioners as close advisors. Sites like http://www.webmd.com and http://www.americasdoctor.com already provide access to medical experts worldwide for solutions on diseases and cures. We won't abandon health care practitioners but we will take more responsibility for our own health care. Voting will also eventually be on line and faster interaction with lawmakers will be the norm.

### Buying Will Be "Not Either Or, but Both And"

We will want to buy many items on the Net but still prefer the physical experience for some purchases. Stores like Circuit City show the way it will be done. You can browse their site and select the electronics or home appliance you want. You can do your research and learn a lot without entering the store. Then you can order the item and pick it up at your local store. Buyers get the convenience and satisfaction of research and inquiry. They also get the peace of mind that if something goes wrong they have a physical store in town for remedies. No matter how much technology does for us, we still want that human experience and touch.

### More Concern about Privacy and Security

With all our information out on the Internet, we'll be more concerned about keeping secret information secret. It will be as security has always been, a continual leap frog game. It will never end. Begin now to educate yourself on what to do and what not to do online to preserve the security you want. The Internet with webcams will provide more opportunities to view what is happening through never-blink cameras. Some might object to a loss of privacy. However, that will be overshadowed by surveillance for security in public places.

#### The Internet Is Not Dead

It is going through a refinement and readjustment. The future looks very bright and holds enormous opportunities for profitability and business growth.

\* \* \*

Charlie Vanderford has been leading the Greater Tampa Bay PCUG Internet SIG for over six years plus he brings along his web experience from the University of South Florida.

# - Microsoft Tips and Tricks -

#### by Bob Kwater, DMA® member

#### Tips and Tricks in Microsoft Windows

#### Maximize/Restore Window

Double-click the title bar the title bar (blue area with name of program) of any Window to make it full screen.

#### **Cleaning out pesky Start Up items**

Click Start, then click Run. Type **msconfig** and press Enter. Click the Startup tab. Uncheck unnecessary items. The next time you boot, these items should not start automatically. But some of them are really pesky, and keep putting themselves back!

#### **Quick Launch Toolbar**

Right-click task bar area. Click Toolbars, and then click Quick Launch. To add an icon to the Quick Launch toolbar, just drag any shortcut to it.

#### **Quick access to File Explorer**

Right-click Start button, click Explore.

### File Explorer sorting and viewing in details view

Click column header to sort on that field, again to sort in reverse. Drag column dividers left or right to resize columns. Or double-click a column divider to auto-size that column.

#### Selecting groups of icons on desktop or files in Explorer (and with right mouse button for menu)

Drag to select a group, right-drag for selection with right-click menu.

#### **Quick Shut Down**

Create new shortcut by right-clicking an empty space on the desktop and clicking New, then Shortcut. Rightclick the Shortcut and click Properties. Type the following in the command line - C:\windows\rundll32.exe user, Exit Windows.

### Opening a folder in a 2-panel Explorer window

Right-click the folder and choose Explore, or Shift-double-click.

#### Printing more info than you'd ever want about your computer

Right-click on My Computer. Click Properties. Click the Device Manager tab. Click Print.

#### Shortcuts to programs on Internet Explorer Links bar

To display the Links bar in IE, click View, then Toolbar, then Links. Drag any shortcut to the Links bar. You can right-click it and choose Rename.

#### **Quick Address in IE**

Type the middle part (without the "www." or the ".com") and press Ctrl+Enter.

(Continued on page 22)

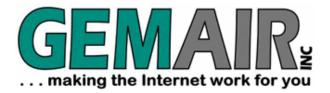

2555 South Dixie Hwy Suite 102 Kettering, Ohio 45409-1532

(937) 913-0083 Fax (937) 223-2365 Toll Free (877) 443-6247 sales@gemair.com

### **RESIDENTIAL INTERNET SERVICES**

# 6 Months of Free Internet! That's almost 4400 FREE HOURS! - Compare and SAVE!

Prepay for 6 months of GEMAIR Internet Service for only \$17.95/month and get your 2<sup>nd</sup> 6 months FREE! Offer valid for new subscribers only. May not be combined with any other offers, coupons, or discounts. Limit one offer per customer. Credit Card required. Standard rate of \$17.95/month applies after the end of the free 6 months. May not be applied to prior purchases. Offer ends Jan. 9th, 2004.

### GEMAIR LITE

per month, payable qtr. or ann. \$9.95 FREE Technical Support

Limited Dial-up (15 hr/mo) Internet + 2 Email Addresses

Great for seniors, Internet beginners, and those on a tight budget

### "Bring Your Own Access"

\$4.95 per month, payable qtr. or ann. Keep your GEMAIR email address!

2 Email Addresses, 20MB Personal Web Space, Shell Account

Help support "DMA®'s ISP" even if you switch to broadband

### **GEMAIR COMPUTER REPAIR SERVICES**

### **Computer Security Special**

GEMAIR members pay only \* some restrictions may apply

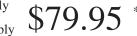

Check PC for Viruses / Worms / Spyware / etc.

Update Anti-Virus & Firewall, or Install both FREE\*

Update Windows<sup>™</sup> with latest security patches and updates

### **GEMAIR** Computer Repair

Bring us your problem and we'll fix it!

Our experts now fix computers, install hardware, & much more

Discounts for GEMAIR members! Free estimates!

Call ahead for quickest service. Walk-ins accepted. All service is performed at our South Dixie facility.

### **BUSINESS INTERNET SERVICES**

Web Site Design - NEW!

New sites as low as \$49.95 \* restrictions apply

Let the experts at GEMAIR design your new web site

We can also update your existing site to improve performance

Call for details and a custom quote for your design project

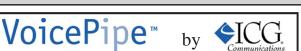

Managed Voice-over-IP (VoIP) Service

Full-T1 + Local Telephone + Long Distance for one low price

Save up to 25% on your total Telecommunications TCO

One provider, one bill! No more support nightmares among multiple hardware, software, & telecommunications providers!

#### DMA® Membership Application/Renewal (only <u>one</u> person per form, please) PLEASE ALLOW UP TO THREE WEEKS FOR APPLICATION PROCESSING AND INTERNET SET-UP

| then send the check and application to: PO Box 340402<br>Beavercreek, OH 45434-0402<br>DMA® Use only: Membership # Exp. Date:// Processed by: REV: 02Jun2003                                                                                                    | 1      | Name:                                                                                                  | Birth date      |         |           |          |               |
|----------------------------------------------------------------------------------------------------|--------|----------------------------------------------------------------------------------------------------|-----------------|---------|-----------|----------|---------------|
| Phone: (Home) (                                                                                                    |        | Address:                                                                                               |                 | mo.     | day       | yr.      |               |
| I wish to have my name and address published in the club roster: YES [] NO [] E-mail address                                                                                                    |        | City: State: Zip:                                                                                      |                 |         |           |          |               |
| Name of DMA® member who recruited me:                                                                                                    |        | Phone: (Home) () Phone: (Work) ()                                                                      |                 |         | _X        |          |               |
| Current or recent DMA® Member: Yes[] No[]       Change of Address Only[]       Today's date:                                                                                                    |        | I wish to have my name and address published in the club roster: YES [] NO [] E-mail address _         |                 |         |           |          |               |
| Membership number (from your DataBus mailing label)                                                                                                    |        | Name of DMA® member who recruited me:                                                                  | (only           | new re  | egular n  | nembersh | nips)         |
| Application is for: New Membership []       Membership Renewal []       Associate Membership*[]       Internet Service []         If applying for free student membership, please give school name and student ID number: Available only for students under 22 years old.         School Name:                                                                                                    |        | Current or recent DMA® Member: Yes [] No [] Change of Address Only [] Today's date                     | :/              | _/      | _         |          |               |
| Application is for: New Membership []       Membership Renewal []       Associate Membership*[]       Internet Service []         If applying for free student membership, please give school name and student ID number: Available only for students under 22 years old.       School Name:                                                                                                    |        | Membership number (from your <i>DataBus</i> mailing label)                                             |                 |         |           |          |               |
| If applying for free student membership, please give school name and student ID number: Available only for students under 22 years old. School Name:                                                                                                    |        | Type of Membership                                                                                     |                 |         |           |          |               |
| * A family associate membership is for an additional membership for a member of your immediate family that<br>is living in the member's household. If this is a family associate membership, give name of regular member:                                                                                                    |        | If applying for free student membership, please give school name and student ID number: Available only | for students u  | nder 22 | 2 years o |          |               |
| is living in the member's household. If this is a family associate membership, give name of regular member:         2       Dues/Fees<br>(Dues and Fees are subject to change without prior notice)         Membership (one year - New or Renewal)       1.) [ ]\$25         Family Associate Membership (must live at same address as regular member)       2.) [ ]\$12.50         Free* Student Membership       3.) [ ] FREE *for students under 22 years of age         Please assign me a user ID for E-mail and Usenet news access       4.) [ ]\$10 one-time setup fee for new accounts.         Total Lines (1 or 2) (+4 if checked)       = 5.) \$         Please complete sections 1 & 2 of this form. Make your check payable to DMA®,- Dayton Microcomputer Association, Inc         then send the check and application to:       PO Box 340402         Beavercreek, OH 45434-0402         DMA® Use only: Membership # Exp. Date:// Processed by: REV: 02Jun2003 |        | School Name: Student ID#: _                                                                            |                 |         |           |          |               |
| Z       Duess frees<br>(Dues and Fees are subject to change without prior notice)       for all returned checks.         Membership (one year - New or Renewal)       1.) [] \$25         Family Associate Membership (must live at same address as regular member)       2.) [] \$12.50         Free* Student Membership       3.) [] FREE *for students under 22 years of age         Please assign me a user ID for E-mail and Usenet news access       4.) [] \$10 one-time setup fee for new accounts.         Total Lines (1 or 2) (+4 if checked)       = 5.) \$         Please complete sections 1 & 2 of this form. Make your check payable to DMA®,- Dayton Microcomputer Association, Incomposition to:         PO Box 340402       Beavercreek, OH 45434-0402         DMA® Use only: Membership # Exp. Date:// Processed by:                                                                                                    |        |                                                                                                    |                 |         |           |          |               |
| Family Associate Membership (must live at same address as regular member)       2.) [] \$12.50         Free* Student Membership       3.) [] FREE *for students under 22 years of age         Please assign me a user ID for E-mail and Usenet news access       4.) [] \$10 one-time setup fee for new accounts.         Total Lines (1 or 2) (+4 if checked)       =       5.) \$         Please complete sections 1 & 2 of this form. Make your check payable to DMA®,- Dayton Microcomputer Association, Inc.         then send the check and application to:                                                                                                    | 2      |                                                                                                    |                 |         |           |          | rged          |
| Free* Student Membership       3.) [] FREE *for students under 22 years of age         Please assign me a user ID for E-mail and Usenet news access       4.) [] \$10 one-time setup fee for new accounts.         Total Lines (1 or 2) (+4 if checked)       = 5.) \$         Please complete sections 1 & 2 of this form. Make your check payable to DMA®, Dayton Microcomputer Association, Inc.         Please complete sections 1 & 2 of this form. Make your check payable to DMA®, Dayton Microcomputer Association, Inc.         PO Box 340402         Beavercreek, OH 45434-0402         DMA® Use only: Membership # Exp. Date:// Processed by: REV: 02Jun2003                                                                                                    |        | Membership (one year - New or Renewal) 1.) [] \$25                                                     |                 |         |           |          |               |
| Please assign me a user ID for E-mail and Usenet news access       4.) []\$10 one-time setup fee for new accounts.         Total Lines (1 or 2) (+4 if checked)       = 5.) \$         Please complete sections 1 & 2 of this form. Make your check payable to DMA®,- Dayton Microcomputer Association, Inc.         then send the check and application to:       PO Box 340402         Beavercreek, OH 45434-0402         DMA® Use only:       Membership # Exp. Date:// Processed by: REV: 02Jun2003                                                                                                    |        | Family Associate Membership (must live at same address as regular member)       2.)       [] \$12.50   |                 |         |           |          |               |
| Total Lines (1 or 2) (+4 if checked)       = 5.) \$         Please complete sections 1 & 2 of this form. Make your check payable to DMA®, Dayton Microcomputer Association, Inc.         then send the check and application to:       PO Box 340402         Beavercreek, OH 45434-0402         DMA® Use only:       Membership # Exp. Date:/ Processed by: REV: 02Jun2003                                                                                                    |        | Free* Student Membership       3.) [ ] FREE * for student Membership                                   | lents under 22  | 2 years | of age    |          |               |
| Please complete sections 1 & 2 of this form. Make your check payable to DMA®, Dayton Microcomputer Association, Inc<br>then send the check and application to:                                                                                                    |        | Please assign me a user ID for E-mail and Usenet news access 4.) [ ] <b>\$10</b> one-time se           | tup fee for nev | w acco  | unts.     |          |               |
| Beavercreek, OH 45434-0402           DMA® Use only:         Membership # Exp. Date:/ Processed by: REV: 02Jun2003                                                                                                    |        | Total Lines (1 or 2) (+4 if checked) = 5.)                                                             |                 |         |           |          |               |
|                                                                                                    |        | then send the check and application to: PO Box 3                                                       | 40402           |         |           |          | ion, Inc      |
|                                                                                                    | _      | DMA® Use only: Membership # Exp. Date:/ Processed by:                                                  |                 |         |           | RE       | EV: 02Jun2003 |
| <sup>3</sup> Internet Service Application Modems at 910-0006 settings 8-N-1                                                                                                    | 3      | Internet Service Application Modems at 910-00                                                          | 06 settin       | ngs 8   | -N-1      |          |               |
| Deptional The <b>Internet Service Application</b> , along with terms and conditions of use, is now available online on DMA®'s web site.                                                                                                    | Option | al                                                                                                    |                 | C       |           |          |               |
| Please read, print, sign and include the Internet Service Terms and Conditions agreement from the URL                                                                                                    |        |                                                                                                    |                 |         |           |          |               |

http://www.dma.org/dmapub-user-agreement.html

with your membership application if you are also establishing an Internet service account through DMA®.

# **Helpline: Computer Resource People**

DMA®'sHelpline listing below lists members who are willing to accept occasional telephone calls at home to give free assistance to **other DMA® members (only)** when they have a problem with a particular software or computing concept.

Will **you** please consider signing up, like those good people below, if only on a trial basis? Call George Gibbs (937-429-9072) or Edwin Davidson (937-294-8524), or email us at Editor\*dma.org Everyone has a particular program or game, or ability with certain hardware they know pretty well. Maybe you use it all day at work, or all night at play, or recently installed a board or upgraded your PC, etc. This makes you more knowledgeable than someone who has not yet used that software or installed that hardware and you could possibly be a great help in solving a problem of another DMA® member. Or perhaps you write programs in certain languages, or are a developer, networker, webmaster, or use search tools skillfully, etc., and their questions would be easy for you. The field of possibilities is nearly unlimited.

You choose the time(s) and day(s) you can provide assistance, and the subject. We'll ask the caller to be ready to provide his/her membership number (on the back of each DataBus) to you; to respect your stated times; and to keep inquiries to a minimum.

**Callers:** Please be prepared to give the Helpline volunteer your membership number; DMA® membership has its privileges! Please do not ask for assistance outside of the stated times. If you reach a telephone answering machine, leave a message, as many people screen calls or otherwise prioritize their time. E-mail addresses are provided so that you can contact them if you have trouble getting in touch via telephone. (Remuneration may be appropriate when a member spends a longer than normal time providing help.)

| Problem with this?                                                                                                    | Call Member:    | Times:           | Phone No.                    | Days                 | Email addresses:       |
|----------------------------------------------------------------------------------------------------|-----------------|------------------|------------------------------|----------------------|------------------------|
| Apple Macintosh, FrontPage98                                                                                                    | Your name here? | Can you<br>help? |                              |                      |                        |
| QuickBooks                                                                                                    | Your name here? | Can you<br>help? |                              |                      |                        |
| MS Word                                                                                                    | Carol Gudorf    | 7-9 p.m.         | 606-363-0690                 | M-F                  | gudorfc*dma.org        |
| MS Word/Excel/Access/Works                                                                                                    | Doug Johnson    | 7-9 p.m.         | 252-7991                     | M-F                  | johnson*dma.org        |
| Investment Clubs                                                                                                    | Hank Pesa       | 7-9 p.m.         | 435-1146                     | M-F                  | pesa*erinet.com        |
| MS Office,Word/Excel/PwrPt; MS<br>Works, Internet Searching                                                                                                    | Millie Tanner   | 7-9 p.m.         | 513-489-7273                 | M-W-F<br>Sat. & Sun. | tannercm*fuse.net      |
| Windows 98 + Internet                                                                                                    | Your name here? | Can you<br>help? |                              |                      |                        |
| Routers,Hubs,Switches (Cisco)                                                                                                    | Ron Wagner      | before<br>9 p.m. | W - 264-7244<br>H - 698-4854 | M-F                  | _wagner*dma.org        |
| Oracle Database (sql / pl-sql), CADD<br>(Microstation in particular) use and<br>application development, C/Java/<br>C++ programming, Enterprise Inte-<br>gration | Jerry Walter    | _                | Use email.                   | _                    | _gwalter1*woh.rr.com   |
| Serial/Parallel Ports                                                                                                    | Verne Wiese     | 7-9 p.m.         | 429-2969                     | M-F                  | _vwiese*dma.org        |
| Linux                                                                                                    | Don Corbet      | 9 am - 9 pm      | 604-8793                     | M-F                  | thelinuxguy*gemair.com |
| What is your specialty?                                                                                                    | Your Name       | Here             |                              |                      |                        |

### The Deals Guy Bob "The Cheapskate" Click, Greater Orlando Computer User Group

My Webmaster abilities leave much to be desired, in fact. I barely get the job done, but at least my Web site does the job I wanted it to do for my readers and editors. In spite of my lack of expertise, I often get e-mail from readers and editors who visited my Web site and acknowledge the visit. Sometimes they even tell me they liked the way it is set up and that they think it is easy to navigate. That always makes my day considering my lack of ability and I'm happy it is doing the job satisfactorily. When I originally built it, the people I asked to critique it ripped it apart as I asked them to do, but said it would probably work, and after a few changes, it is doing that. My thanks to the readers and editors for living with my creation.

I also noticed a couple of newsletters that carried articles their editor downloaded from my Web site and even credited my Web site, which is unnecessary, but good. I was excited to see that because it tells me somebody is using some of the articles I posted and that at least I chose something that people liked. My thanks to all the authors (some actually told me they felt flattered) that I had asked for their articles and for contributing for my readers.

#### \*The Beginning Of The End

I am just about ready to put the DealsGuy column to bed permanently because of the lack of new content availability. Lately, much of what I publish is taken from user group newsletters because vendors often ignore my requests and leave me with nothing for the column at deadline time. I may yet have a couple things that are not something you would buy, but mixing those with some other things from newsletters that I read will keep it going briefly. These will probably not be items suitable for many of my readers, but they may find them interesting anyway. Even with limited sales potential I liked them because they are unique.

On the other hand, I often get announcements for new products that are from unknown companies (several per month) and perhaps you would like to know about those. I assumed that most user groups have somebody who gets the same announcements and may, or may not, make it known to their members. Let me know since it would be something to write about rather than nothing.

#### \*Interesting Trade Show

I recently worked the "International Training and Simulator Association" trade show. This was a military show and mostly defense contractors had displays there. There was just about any type of simulator you could imagine, including training for a fire situation. In another booth I saw a concave mirror about five feet wide by three feet high (costing about \$12,000) that made me look larger but inverted when I looked at it. Everything also looked 3-D when I approached it. Another large mirror costing about \$7,000 was flatter and enlarged everything, even my money, but the numbers on it were still the same. Bummer! One of the uses was in a training simulator for mid-air refueling so the pilot could see the nozzle when trying to connect it to the fill tube. although I understand it is not necessary for the real experience.

Another interesting item was a visor you wear on your head that has lenses to look through attached. Above the lenses at a 90-degree angle were mini screens and you could feed TV or whatever you wanted into them. The lenses would not only let you see what was projected on the mini screens above them, but you

could also see right through the lenses. It was an interesting item at about \$32,000. I'm not sure what its uses are.

Another interesting exhibit was a semi-transparent world globe about six feet in diameter on a pedestal that seemed to be illuminated and had lines projecting all around it that moved all the time. I wondered if it was for a tactical planning room. There were even tanks and some of the latest guns being shown in the show and I am not at liberty to talk about much of what I saw and asked questions about. After all, I was part of their security. The displays took about 500,000 square feet of exhibit space and attracted about 12,000 attendees. It was interesting that several people were caught during show hours around the show floor trying to film the exhibits with hidden cameras. There was lots of security around the show.

#### \*A Ho-Hum Column

I was unable to get a couple of things to come together that I am working on by deadline time, but I'm still working on them. Most of you won't need them, but will like them. The holidays presented a problem for the people I am dealing with so I hope to have something next month, but for this month I have some items you may already know about.

#### \*Dear IRS, Please take it easy on me – Yeah Right!

I should have written about Tax Act last month, but it's still not too late. It's a free product to use for your personal income tax. You can go to (Continued on page 19)

Page 18

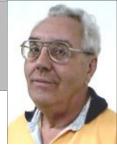

### The Deals Guy - (cont.)

#### (Continued from page 18)

[ http://www.taxact.com } and do your taxes at no cost in two ways. If you have a dialup connection, you may like the method where you do not have to download anything, but instead, do your taxes right on their web site for free as you answer questions for the information. You can also download their free software and go ahead and fill it in at home. It interviews you as you go through it, asking you questions of all types trying to get your information and data for computing your income tax. It takes a bit of getting used to and I made mistakes last year that I had to go back and fix because of assumptions, but it does work.

I used it last year and was a bit agitated by its constantly bugging me to buy their better version. Actually, I did eventually purchase the \$9.95 upgrade, but mostly because it included one free electronic tax filing. Taking that into consideration, the upgrade also has some comparison features included among other things and would actually only cost me \$2.00 after doing the e-file since an e-file cost you \$7.95 using the free version. One shortcoming I felt it had was if you had any

complicated stock transactions. I finished mine after a couple of emails back and forth with the tech people at Tax Act. They answered my questions the next day and didn't quite understand my question the first time. When I finally was satisfied and sent my e-filing, they responded by telling me it had been received and letting me know the approximate date my refund would be deposited to my account. They were correct; it took ten days. I sent them a complaint and they may have improved the stock transaction part. It's free so what could it hurt if you don't like it. Remember that my review for Tax Act on my Web site is a year old and I assume there are improvements by now.

#### \*Free Antivirus Software

AVG antivirus software by Grisoft has a free version and I understand it is pretty good. I have seen it recommended in several user group newsletters, but I've not tried it myself. You can get it at [www.grisoft.com]. A word of warning though --- don't try to have more than one AV working at the same time because they often tend to clash.

#### \*Print Your Screen, Or Any Part, OK?

PrintScreen by Gadwin lets you capture any part, or your entire screen for printing, copying to the clipboard or saving it into a file. This is a very handy utility and can be had at www.gadwin.com/download. You can choose from six different image formats and they can be resized. Their Web site says PrintScreen 2.0 is an easy-to-use FREEWARE utility.

That's it for this month. Meet me here again next month if your editor permits. This column is written to make user group members aware of special offers or freebies I have found or arranged, and my comments should not be interpreted to encourage, or discourage, the purchase of any products, no matter how enthused I might sound.

> Bob (The Cheapskate) Click Bobclick\*mindspring.com.

Please visit my Web site at: [ http://www.dealsguy.com ] for past columns and many interesting articles I have taken from various users group newsletters.

### - Secure Your Internet Connection -

(Reprinted from Panda Software's email newsletter, Oxygen3) < http://www.pandasoftware.com/ >

"Jan. 8. 2004 - The CERT® Coordination Center has published 'Before You Connect a New Computer to the Internet', a guide aimed at home users, students, small businesses, and those with broadband connections to the Internet it is also a useful guide for establishing corporate security policies.

"The last few months have witnessed an increase in the number of threats, mainly worms, exploiting vulnerabili-

ties in systems with weak configuration "The general recommendations that or that are not properly up-to-date. Even though vendors include the latest versions of software or provide CD-ROMs with latest security patches, new vulnerabilities still appear in the time that elapses between a PC being assembled and the first time it is used. For this reason, all new computers connecting to the Internet are potential victims, as default settings are quite likely to be less than secure. To this end, the guide released by CERT® Coordination Center is particularly useful for connecting systems to the Internet for the first time.

CERT® Coordination Center make include:

"- If possible, connect systems behind a hardware device with firewall functions to avoid exposing the PC directly to the Internet.

"- If the system includes one, enable the firewall, to block connections from other computers on the Internet.

"- Disable non-essential services, such as file and print sharing.

(Continued on page 25)

# - More Benefits of Being a DMA® Member -

*Just look at the many money-saving member benefits listed below!* If you manage or own a company or store, or know of one that would like to join in attracting DMA® customers, please contact Carol Ewing, ewingc@dma.org or 937-667-3259. As a Board Member, Carol is always listed on page 2 of <u>*The DataBus*</u>. Discounts are printed in <u>*The DataBus*</u> every month. They are also on the web site, www.dma.org For more information on any of these discounts, call the store or email Carol Ewing - ewingc\*dma.org.

Members MUST show their current membership card\* to receive any discounts. Please check <u>*The DataBus*</u> each month for new and even more exciting discounts for our members. NOTE: Discounts are subject to change without prior notice.

• Books & Co. 350 E. Stroop Rd. 837-298-6540 Kettering, OH 454

Kettering, OH 45429 www.booksandco.com

**20% off** computer books ONLY. This discount does not apply to any other books, any magazines, or any other items in the store. Please take computer book purchases to the regular cash registers, not Special Orders Desk.

#### • Borders Books Music & Cafe

2040 Miamisburg-Centerville Rd., Dayton, OH 45459 937-434-3800

Discount of **20%** on computer books (except NET books). Please remind them DMA® is on their "Corporate Listing"

#### Dayton's Original Pizza Factory

1101 Wayne Avenue, Dayton, OH 937-224-4477

Discount is **10% off** any pizza order, and Discount of **20% off** any pizza order over \$50.00 Not valid with any other discount coupon or offer.

#### Dorothy Lane Market

 Oakwood
 Washington Square

 2710 Far Hills Ave.
 6177 Far Hills Ave.

 Dayton, OH 45419
 Dayton, OH 45459

 937-299-3561
 937-434-1294

www.dorothylane.com e Springboro e. 740 N. Main St. 9 Springboro, OH 45066 937-748-6800

Go to the DMA® web site for information on how to sign up. You will be mailed a free Club DLM card to receive store discounts. Use your Club DLM card with EVERY purchase to receive special offers. The Club DLM card is also honored at other participating retailers. DMA® can get up to a 1% rebate on your purchases. DMA® Charity # 518.

#### Fairborn Camera & Video

14 E Main StFairborn, OH 45324937-878-4392faircam\*erinet.com

**10% off** digital camera accessories when purchased with any digital camera or digital camcorder. Valid through 5-31-2004.

#### • GEMAIR, Inc. (See ad on page 15.)

2555 S. Dixie Hwy, Suite 102, Kettering, OH 45419-1532 937-913-0083 or 877-443-6247 (toll free) www.gemair.com **Special DMA® member rate** \$149.95 annually (equivalent to \$12.50 / month).

#### Microsoft Press Books

**20% off**, all DMA® members:

- a) Visit <u>http://mspress.microsoft.com</u> b) Select a book.
- c) Call 1-800-MSPRESS d) Give them the code MCPC (indicating you are a User Group member).

PC Club Ohio
 291 N. Springboro Pike
 Miamisburg, OH 45342
 937-434-3888

www.pcclub.com 2602 Colonel Glenn Highway Fairborn, OH 45324 937-427-8808

**5% off** any regular priced product. Expires 5-1-04.

CompUSAwww.compusabusiness.com221 N. Springboro Pike, Dayton, OH 45449937-436-7239Valid thru 9-30-04Call Marty White or stop at Corporate Desk, M-F 8-6.Order pickup other hours at the Customer Service Desk.Computers - Lower of: 10% over cost or shelf priceSoftware -Lower of: 15% over cost or shelf priceAccessories - Lower of: 10% under retail or shelf priceTraining - \$149.00 (reg. \$199) course voucher

#### The Mac Depot

2025 E. Dorothy Lane, Kettering, OH 45420
937-643-2667
Save 25% off Macintosh Computer Repair.
Discount applies to labor charges only; excludes parts.
Maximum discount is \$25.00 Valid through 31 Dec. 2003

#### Ohio Custom Computer

1866 S. Maple Ave.Fairborn, OH 45324937-879-9650www.ohiocomputer.com5% off regular priced items - valid through 12-2003.

• Sam's Club 6955 Miller Lane Dayton, OH 45414 937-454-6200 www.samsclub.com

#### Sam's Club 1111 Miamisburg-Centerville Rd. Dayton, OH 45459 937-436-0299

DMA® membership card qualifies you to receive an Advantage Membership for \$35.00. This is for you & anyone in your household. *But* they must live at the same address as the DMA® member. Call Sam's Club, identifying yourself as a DMA® member, for information on their specials of the current month.

#### Nuclear Computers

6333 N. Dixie Dr. Dayton, OH 45414 <u>nuclearcomputers\*hotmail.com</u> 937-264-8260 **10% off** labor bill over one (1) hour in Shop.

#### If you have a question or problem with a Benefit Discount Store, contact Carol Ewing. DO NOT HASSLE THE STORE ! Be sure to mention you learned about these discounts in *The DataBus*.

\*For a membership card, send a SASE to: DMA® Membership, PO Box 4005, Dayton, OH 45401-4005

# - DMA® Member Benefits - Page 2! -

It was just a matter of time before we had to start Page 2! Check out these newest additions to your member benefits.

If you manage or own a company or store, or know of one that would like to join in attracting DMA® customers, please contact Carol Ewing, ewingc@dma.org or 937-667-3259. As a Board Member, Carol is always listed on page 2 of <u>The DataBus</u>. Discounts are printed in <u>The DataBus</u> every month. They are also on the web site, www.dma.org.

For more information on any of these discounts, call the store or email Carol Ewing - ewingc\*dma.org.

Members MUST show their current membership card to receive any discounts. Please check <u>The DataBus</u> each month for new and even more exciting discounts for our members. NOTE: Discounts are subject to change without prior notice.

#### Click Camera & Video

Nine area locations - see <u>www.clickcamera.com</u>
10% off digital camera accessories with purchase of any digital camera or digital camcorder.
10% off prints from digital cameras.
Not valid with any other coupons or offers.
Valid through 12-31-2004.

O'Reilly & Associates - <u>www.oreilly.com</u>

Members get 20%\* off any O'Reilly book they purchase directly from O'Reilly. Just use code DSUG when ordering.

\*Group purchases with better discounts are available

• Down Home Dreams - <u>www.dhd-emb.com</u> 433 Troy St. <u>www.embroiderydreamers.com</u> Dayton, OH 45404 937-224-4586

**10% off** all regular priced items to DMA® members. **25% off** all regular priced items to DMA® members who are also members of the Digital Textiles SIG. May not be combined with other offers.

- Another great member discount will be coming to this space soon.
  - \*\*\* Watch for it! \*\*\*

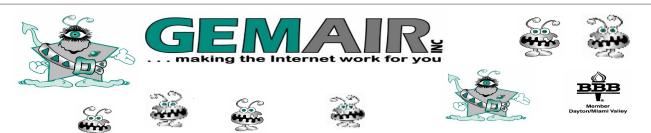

Green Eved Monster Advanced Intergalactic Relay

For more information Call (937) 913-0083 Locally

### Welcome to our newest DMA® members

May your association with DMA® bring you many new friends, be enjoyable, informative & entertaining. Introduce yourselves to those around you when you attend our meetings. Any questions?

#### Since the January 2004 issue of *The DataBus*

Last Name First Name City

Last Name First Name City

(None of this month's new members indicated they wanted their names published, and so none are listed here.) If you would like to automatically receive occasional mailings describing the upcoming meeting topic and other timely DMA® news, simply place "subscribe dmaannounce" (without the quotes) in an email message area and send that message to: majordomo@dma.org

### - Former DMA® President Turns 50! -

#### by Dave Lundy, DataBus staff

Randy Young isn't so young any more! His 50<sup>th</sup> birthday was Friday, December 26, 2003. His loving (and devious) family arranged a surprise birthday party for him on New Year's Eve. It was attended by several of his friends, including some DMA® members. Fire alarms went off when all his candles were lit and it took a great effort to blow them out.

More pictures are at < <u>www.dma.org/randy-50.shtml</u> >.

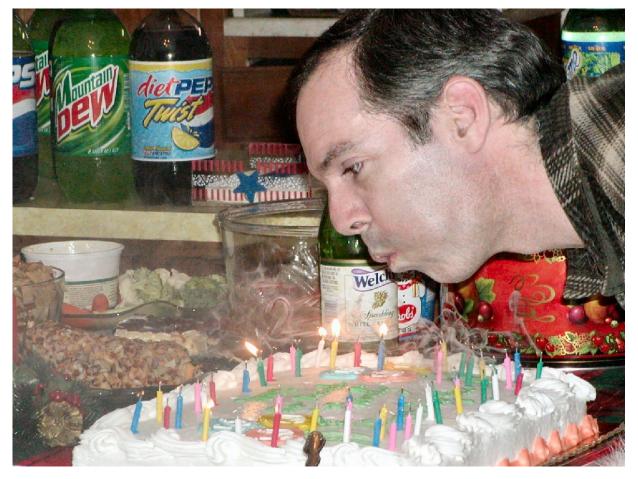

### - Microsoft Tips and Tricks (cont.) -

Ctrl+C

Ctrl+V

Ctrl+X

Ctrl+B Shift+F3

Shift+F7

#### (Continued from page 14)

**Close a lot of programs at once** Ctrl-click the icons on the taskbar to select several or all at once, right-click any of them and click Close.

#### Find a desktop icon quickly

Click in background and press first letter, repeat for more.

#### <u>Tips and Tricks in MS Word</u>

Control (Ctrl+) keys Select All Ctrl+A

| Сору         |
|--------------|
| Paste        |
| Cut          |
| Bold         |
| Case Convert |
| Thesaurus    |
|              |

#### Auto correct shortcuts

Click Tools, then AutoCorrect. In the Replace box, type the abbreviation you want to use (ex. DMA). In the With box, type the full expanded text (ex. Dayton Microcomputer Association, INC.). In that example, any time you type DMA, as soon as you press Spacebar, Enter, or type a period, the abbreviation will be replaced with the full text.

#### Spacing

Single Ctrl+1 Double Ctrl+2 1 1/2 Ctrl+5

#### Auto-text

Create and select text with desired formatting, press Alt+F3, give it a short name. To insert, type short name and press F3.

### - DMA® Board Minutes - December 1, 2003 -

#### by Carol Ewing DMA® Board Secretary

**DMA® Board of Trustees Meeting** Call to Order: Gary Mullins at 7 p.m.

Trustees and Officers present: Gary Turner, Millard Mier, Carol Ewing, Ron Williamitis, Dale Childs, Gary Mullins. Treasurer Susan Kendall. Absent: Lisa Singh.

Visitors present: John Hargreaves, George Ewing, Jim Rowe, Bob Kwater, Bob Ruby, Peter Hess, Paul Ahlquist, Randy Young, Dennis Waters.

#### **Recognition of Visitors.**

#### **Officers Reports:**

President - Gary Mullins. Attended APCUG and Comdex. Will have reports for board and newsletter later. Comdex a lot smaller than last year, vendors unhappy. APCUG roundtables were disappointing, but got a lot of good information overall.

Vice-President - Gary Turner. Nothing except agenda items.

**Secretary** - Carol Ewing. Motion by Ron Williamitis, Millard Mier 2nd, to approve 11-3-03 board minutes. Yes-5, No-0, Abstain-0. Motion passed. Anyone wanting to be "quoted for the record", just state that and it will be put in minutes as said. Do not vote on accepting a last month's board meeting minutes unless you have read them and agree all is correct.

Treasurer - Susan Kendall. No report because of server problems. Gary Mullins said to handwrite bills before getting behind.

#### **Elections:**

We have two trustee openings for one year left on a three-year term expiring Sept. 2004. People accepting nominations are John Hargreaves, Susan Kendall, Jim Rowe, Terry Drill, Bob Ruby. Darlene Sye was contacted and declined to run.

Motion made by Ron Williamitis, Gary Turner 2nd, to open nominations. Yes-5, No-0, Abstain-0. Motion passed.

Ron Williamitis nominated Jim Rowe. Millard Mier nominated John Hargreaves. Gary Turner nominated Susan Kendall. Carol Ewing nominated Terry Drill. Millard Mier nominated Bob Ruby.

Jim Rowe asked a trustee to nominate Randy Young, Randy declined. Motion made by Ron Williamitis, Gary Turner 2nd, to close nominations. Yes-5, No-0, Abstain-0. Motion passed.

A written vote was taken. John Hargreaves and Susan Kendall are the new Trustees.

#### **Committee Reports:**

Membership - Carol Ewing. November general meeting had 72 in attendance. Membership is 740, about 15% drop due to Gemair customers leaving. We tried a new Pizza Sig - Cici's. Motion by Ron Williamitis, Millard Mier 2nd, because of survey we switch Pizza SIG to CiCi's for the foreseeable future. Gary Mullins said we need a proposed Yes-7, No-0, Abstain-0. Motion passed. (Two new Trustees are voting) No insurance issues on alcohol availability since DMA® is not providing or selling alcohol.

**OTAP** - Randy Young. Completed Grace Brethren project for APCUG grant award. Rest of requests are dead. Approximately \$2600 in account. Found letter to DMA® from landlord on trash problems dated 9-14-02. Garv Mullins will call Dave Smith. Carol Ewing will check on building usage form in OTAP mail box. Holiday shutdown Dec 22 until second week in January.

Computerfest® - John Daniel. NO report sent, Carol sent agenda reminder.

**Computerfest® Strategic Planning Committee** - Randy Young. Proposal not taken to last Computerfest® meeting, will take to Dec 7 meeting.

**GEMAIR** - John Friedenbach. Sent financials. May have to transfer funds. GEMAIR board must approve and propose new President to DMA® board for approval. Paul Ahlquist is considering position.

Budget - John Friedenbach. Didn't get numbers from Gail Young, Computerfest® Fall 2004 Show Chairman, as requested. Motion made by Ron Williamitis, Susan Kendall 2nd, to accept 2004 budget as road map and working document. Yes-6, No-0, Abstain-1. Motion passed. We need to work on budget constantly, Gary Mullins hopes to have quarterly budget review meetings. Gary Turner said that we need to look at Computerfest® budget for cutting costs, especially advertising.

Hara-TW - Bob Ruby. Handed out proposal, wants separate books and committee pay bills. They have \$300 budget, to send receipts to Treasurer. budget for board to review, Bob will re-write proposal with budget to be emailed before Jan. board meeting.

#### Break: 8:30-8:45 p.m.

#### **Old Business:**

**Programs** - Need committee chairman ASAP. Gary Mullins will contact Lisa Singh. Photography SIG may have general meeting presentation. We need minimum 100 attendees for national speakers.

Audit/Review - Gary Turner. He and Gary Mullins visited another firm, will have two bids. He will email all info ASAP and ask Trustee opinions before Jan. 2004 board meeting.

(Continued on page 24)

### - Minutes of December 1, 2003 (cont.) -

#### (Continued from page 23)

**StreaminGiant (SG)** - Gary Turner. Moving along. Plan to bring to board at Jan. 2004 board meeting. Will forward contract to board for review ASAP.

Publications - Millard Mier. Millard handed out sample of 4-page handout. Proposed lower paper quality and approve deletions. Ron Williamitis said for the record, "for purpose for showing board means what it says about budget cuts, I fully endorse going to the cheapest paper possible in present format". Carol Ewing said most members want printed copies, wants to offer option of online or hardcopy on applications. John Hargreaves said newsletter, especially SIG list, is very important in recruiting new members at Computerfest®. Millard will get quotes.

**Volunteer of the Month** - Gary Mullins. For January 2004 is Nancy Christolear.

Holiday Dinner - Gary Turner. Has tickets, \$20. Dec 15 at UD. Dave Lundy will email membership. Microsoft Mindshare sent boxes, must find more boxes for door prizes. Motion made by Carol Ewing, John Hargreaves 2nd, we spend up to \$100 for Holiday dinner door prizes. Yes-7, No-0, Abstain-0. Motion passed. Motion made by Ron Williamitis, Millard Mier 2nd, to honor John Friedenbach as DMA® Volunteer of the Year. Yes-7, No-0, Abstain-0. Motion passed.

#### New Business:

**Committee Chairs** - Gary Mullins. Following list proposed: dmapub - Gary Turner OTAP - Randy Young Budget - John Friedenbach/Susan Kendall Financial Review - Gary Turner Membership - Carol Ewing Hara-IT - Bob Ruby Publications - Millard Mier SG - Gary Turner Computerfest® SPC - Randy Young Computerfest® Spring 2004 - John Daniel Computerfest® Fall 2004 - Gail Young Building Manager - Dave Smith 50/50 Door Prizes - Bob Kwater. Motion made by Ron Williamitis, John Hargreaves 2nd, move to approve printed list. Yes-6, No-0, Abstain-1. Motion passed.

**Server at 119 Valley** - Gary Mullins. Dave Smith is working on server.

**TechFest 2004** - Carol Ewing. Will be Feb. 21 & 22 at Sinclair. Carol and George Ewing worked all weekend last year, Lisa Singh and Rammy Meyerowitz worked several hours. Gary Ganger brought part of his Computer Museum. Carol said we need volunteers as she will not work it all weekend again. Volunteers are Susan Kendall, Gary Turner, Ron Williamitis, Gary Mullins., Peter Hess., Bob Ruby. John Daniel has said he wants Computerfest® volunteers working also.

**Executive Session** – Gary Mullins. Motion made by Ron Williamitis, Millard Mier 2nd, to go into Executive Session. Yes-7, No-0, Abstain-0. Motion passed. Went into executive session - 9:35 p.m. Out of executive session - 9:55 p.m.

. . . . .

Good of the Order: Millard Mier - Welcome, John Carol Ewing - Welcome, John and Susan Ron Williamitis - Proud that we follow what we say on budget cuts. John Hargreaves - Have patience till I get up to speed Dale - Welcome, new trustees Susan - Welcome, John Gary Turner - Have Holiday dinner tickets Gary Mullins – Welcome, both new trustees

#### Adjournment:

Motion made by Millard Mier, Carol Ewing 2nd, to adjourn. Yes-7, No-0, Abstain-0. Motion passed.

Meeting adjourned at 10 p.m. § Do We Need User Groups ?

Recently I received a email announcing the demise of a PC user group. The reason: "There is no longer a need." Such a statement reminds of the sudden demise of the Boston Computer Society over ten years ago: "No longer needed."

As time passed, we learned the BCS with over 30,000 members (yes, count the zeros), a dozen and a half fulltime employees, a monthly newspaper with a SIG meeting list longer than your arm, renowned business support and classroom facilities addressing both member and corporate needs, was unrecoverably in debt.

So what happened to all those BCS members? Some, of course, formed new user groups; some didn't. Many in the specialized SIGs along the 128 corridor continued meeting, in many cases so technically specialized they never reached the radar of the infant international Association of PC User Groups (APCUG).

And what about this latest that just folded. From all appearances, rather than a team of leaders working together in a 501(c3) educational environment, this group appeared to be a one-man show. He was and is still a superstar in the PC world. And like all of us, maybe he got tired, had been unable to raise up leadership behind him (a normal superstar problem), and eventually saw no more need for that user group. (Please: Time may reveal a different story.)

#### Do we need user groups?

I've been around over twenty years. My answer, emphatically: "*Yes*!"

#### Why?

Most of what is learned about PCs, yesterday and today, is the result of one poor beggar showing another poor beggar what they discovered. As PC prices plummet, as hardware power grows, as applications become more sophisticated and capable, as intuitiveness replaces documentation, *(Continued on page 25)* 

#### Do We Need User Groups ? (cont.)

#### (Continued from page 24)

as the Internet penetrates the world, as networking methodologies change and explode, there are knowledgeable people around, but *nobody knows it all!* 

One may not realize it: everyone knows something many others wish they knew. I need you. And hopefully, I help you. That is what we should be about.

#### Future

Is there any wonder that those of us who recognize the gaps in our knowledge gather in groups wanting help. These self-help groups are called PC user groups. And I think PC user groups will be around for another twenty years.

Editorial written by Les J. Kizer, Editor - BayBytes, Greater Tampa Bay PC Users Group <u>editor\*gtbpcug.org</u>

#### Trouble with ZoneAlarm

#### & Norton Antivirus

by Dave Lundy, DataBus staff

If your email client (e.g. Netscape Mail, Outlook, etc.) doesn't prompt for your password or receive any messages when new messages are known to exist in a Windows system running ZoneAlarm (or similar firewall) after updating your Norton antivirus software signatures, check that Common **Client CC App** is granted Internet access in the firewall. It often happens after updating Norton antivirus software signatures that **Common** Client CC App (a part of Norton antivirus) is disabled from accessing the Internet by ZoneAlarm because it was also updated along with the new virus signatures. It's good that ZoneAlarm disables Internet access for programs that are changed (possibly due to malicious activity), but this particular one seems to get changed often with virus updates and it's a nuisance to keep resetting it.

#### Secure Your Internet Connection (cont.)

(Continued from page 19) "- After applying the advice above, connect to the Internet and immediately download any software patches needed from known trusted sites (e.g. the software vendor's).

"The CERT® Coordination Center document also includes specific details depending on the operating system installed -Microsoft Windows XP, Apple Macintosh OSX-, and some references for Unix and Linux systems.

"Once the system is up-to-date, CERT® Coordination Center recommends installing and using an antivirus program, which should also be kept updated, and enabling automatic checking for and downloading of updates. It also offers two guides for establishing good practice and keeping home or small office systems secure."

The guide is available at: <u>http://snipurl.com/3r13</u>

### Map courtesy of Millard Mier III, DMA<sup>®</sup>

### **Our Monthly Meeting Location**

We're still meeting at U.D.'s <u>Miriam Hall</u> in <u>O'Leary Auditorium</u>, ...and still on the last Tuesday of each month.

However, you should know that Gary Mullins and others continue to look into alternate locations (due to the fact that it appears we may outgrow O'Leary Auditorium).

Any changes to our meeting location will appear on the DMA® web site and also in *The DataBus*.

Add'l directions online at: http://www.dma.org/to-us.html

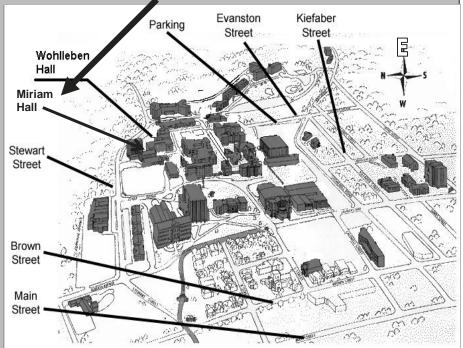

| Certification SIG T                                                                                                    | o Go SECURITY+                                                                                                    | Digital Photography SIG                                                                                                    |
|----------------------------------------------------------------------------------------------------|----------------------------------------------------------------------------------------------------|----------------------------------------------------------------------------------------------------|
| by George Ewing, Certification SIG co-leader                                                                                                    |                                                                                                    | by Joseph Solch, Temporary SIG leader                                                                                                    |
| DMA®'s Certification SIG is changing<br>training gears and will start studying for<br>the CompTia's Security+ certification.<br>We are currently selecting the study<br>materials for the training. We had over<br>50 people registered for our LINUX+<br>training. The attendance ranged from<br>40 to 15 at our sessions. Why not all<br>50? Well, since we meet twice a<br>month, some of the members attend just<br>the Tuesdays, some the Wednesdays,<br>some both and others did it remotely.<br>All are learning and that is the purpose<br>of the Certification SIG.<br>As George Lee and I plan our studies,<br>we hope to have some guest 'trainers' | <ul> <li>munications, infrastructure and operations. The CompTIA Security+ certification is a strong foundation that can be applied to a wide variety of careers in many industries. Combined with networking experience and expertise, the Security+-certified individual can expand their career options.</li> <li>For more information visit</li> <li>www.comptia.org/certification/security/default.asp.</li> <li>DMA®'s Certification SIG meets the 2<sup>nd</sup> Tuesday and the 4<sup>th</sup> Wednesday of each month, 7 p.m., at 119 Valley St. in Dayton. See www.dma.org/to-us.html for directions. If you are interested in</li> </ul> | The January meeting was a great<br>show-and-tell session. Millard Mier<br>III wowed us with a Nikon D100<br>digital camera equipped with an 80-<br>400 mm stabilized lens (value about<br>\$12,000!). That camera and lens, a<br>night scope to check for tigers<br>looking for a snack, and a 40 GB<br>storage system will accompany him<br>on safari in India during the next two<br>months. Assuming he stays well and<br>in one piece, we hope to get a few<br>emails with pictures during his big<br>adventure and a real photo tour when<br>he returns. |
| from industry to make learning more<br>fun'. Several of the topics we will be<br>covering include: General Security<br>Concepts, Communication Security,<br>Infrastructure Security, Basics of Cryp-<br>tography, and Opera-<br>tional/Organizational Security.<br>The Security+ certification is recog-<br>nized around the world as the bench-<br>mark for foundation-level security pro-<br>fessionals. Incorporating a comprehen-                                                                                                    | Tor directions. If you are interested in<br>participating, please email us at<br><u>certsig*dma.org</u> so we can start a list<br>and know how many 'kits' to prepare.<br>We look forward to seeing you at our<br>SIG meetings.<br>George Ewing & George Lee, SIG<br>Leaders<br>Email: <u>certsig*dma.org</u><br>http://www.dma.org/certification/                                                                                                    | We also heard about new video<br>capture devices, cameras (both still<br>and video), and slide show software.<br>Discussion then centered on topics<br>for the next couple of meetings. We<br>decided to cover photo album<br>software (Adobe Photoshop Album<br>V2, Jasc Paint Shop Photo Album<br>V4, etc.) in the February meeting.<br>As with all DMA <sup>®</sup> meetings, please<br>check the website <u>www.dma.org</u> for<br>details!                                                                                                    |
| sive range of security knowledge areas,<br>Security+ was developed with input<br>from industry, government, academia<br>and front-line practitioners, so you can<br>be assured of its relevance.<br>All industries need a trained and effec-<br>tive IT workforce to combat hackers,<br>attackers and security threats. With this<br>certification, you can take steps towards<br>becoming fully qualified to maintain<br>the integrity of an organization's com-                                                                                                    | Check out a<br>SIG meeting<br>this month.                                                                                                    | Digital Photography SIG meetings<br>are normally held at 7:00 p.m. on the<br>first Thursday of the month at Wrigh<br>State University. Due to scheduling<br>problems, the meeting room at WSU<br>may change from month to month.<br>The next two meetings, February 5 <sup>th</sup><br>and March 4 <sup>th</sup> , will be located in<br>room 225 of Allyn Hall. Visitor<br>parking is available in Lot 6 at WSU<br>(just follow the signs on campus).                                                                                                    |

Based on positive member feedback, and by confirmation vote of DMA®'s Board of Trustees, the location of the traditional post-General Meeting Pizza SIG will remain at CiCi's Pizza in Kettering for the foreseeable future.

CiCi's Pizza offers an **all-you-can-eat buffet** featuring 16(!) kinds of pizza, make your own pasta, salad and dessert

- all of this for **only \$3.99!** Soft drinks are extra.

CiCi's Pizza is located at 3050 S. Dixie Dr. (northbound side just south of Dorothy Lane) in the former Hills & Dales shopping center complex. Join us there on January 27th, immediately after the General Meeting, for quality food, fun and friendships. see three buildings against the main

road (University Boulevard). Allyn

Hall is the left building. For more

digiphot-contact\*dma.org, visit the

web site at www.dma.org (and select

§

information, you can email us at

Special Interest Groups on the

937-845-3889.

menu), or phone Joseph Solch at

# Additional Area User Groups

This list is provided as a service to anyone looking for a group supporting a particular computer, operating system, etc.

These user groups are not directly associated with DMA®. See page 4 for a list of DMA®'s Special Interest (SIG) Groups & their meeting times.

If you know of a user group which would like to have their meeting schedule listed here, send details or a current newsletter to:

EDITOR, DMA®'s The DataBus

DAYTON MICROCOMPUTER ASSOC.

119 Valley St.

Dayton, OH 45401-4005

<u>ACM</u> www.acm.org - Association for Computing Machinery holds monthly dinner meetings, dinner 6:30 PM, 7:30 p.m. speaker. Contact Marie Hreha (937) 435-7822

**<u>AITP</u>** www.aitp.org - Association of Information Technology Professionals (formerly DPMA) meets the 2nd Thursday each month. Holds dinner meetings at the Antioch Shrine Temple at 107 E. First St, Dayton [1st & Jefferson]. Contact Jim Stryker (937) 865-6800x2599 for details.

#### AMITECH AMIGA USERS GROUP -

(AMIGA-DAYTON has merged with this group.) Meets the third Saturday of the month at 1:30 PM at the Huber Heights Library. A Programming SIG will meet after the general meeting. Soft drinks/snacks will be provided. Contact Ron Schwartz, (937) 434-2144.

**BDPA** www.bdpadayton.org - The Black Data Processing Associates is made up of data processing entrepreneurs, managers, and employees. Their objective is to accumulate d.p. knowledge and business experience to strengthen the expertise and broaden the data processing knowledge of the minority data processing community as a whole. Email to: <u>info\*bdpadayton.org</u>. <u>CCCC</u> http://snipurl.com/3zjd - Cincinnati Commodore Computer Club meets the third Sunday of the month at 2:00 PM at the School of the Nativity, Norwood, OH. For more info call Ed Gase at (513) 829-0942.

<u>CCS</u> www.ccscmh.org - Columbus Computer Society holds two meetings per month: the second Monday (at Chemical Abstracts) and the Wednesday nine days later (OCLC). 6:30 p.m. - New member orientation; 7pm General meeting. For further information, contact their Information line at (614) 447-0227.

<u>**CINTUG</u>** www.cintug.org - Cincinnati TriState Users Group meets the 2nd Saturday at Messiah Lutheran Church. Go South from Forest Fair Mall on Winton Road and turn left on Lakeview Dr. (on the north side of Winton Lake) then left on Bossi Lane. Contact Terry Ferguson at (937) 825-2505 for more information.</u>

<u>CPCUG</u> - Cincinnati Personal Computer Users Group meets the second Monday of the month at 7pm in the auditorium of the Cincinnati State College - Evendale Branch at 10100 Reading Road. For more information call (513) 333-6777 or see www.cincypcug.org.

**DACUG** http://snipurl/3zjv - Dayton Area Computer Users Group meets the second Saturday of each month at 3:00 P.M. at the Moraine Civic Center in Moraine. Contact Mona Spurgeon at (937)298-6743.

DAYTON.PM - A group for programmers of all levels who use Perl. Meetings: 2nd Wed. of each month. Website at ??????.pm.org or contact: eric.smith\*b2.wpafb.af.mil

**DACW** - Dayton Advocates for Computing Women, meets the 4th Mon. of ea. mo. Oct-May, (except Dec.) at the Stockyards Inn. Networking is at 5:30, 6 PM dinner, 7 PM speaker. Contact Chris Zurbuchen 227-9500x303(days), 767-1043(evenings) or dacwweb\*yahoo.com **DECUS -** the Digital Equipment Computer Users Society is the world's largest volunteer-run computer users organization focused on a single vendor. The Greater Dayton Local Users Group Chapter meets the last Tuesday of every month. Contact: Jim Poltrone (937) 438-0140

**IEEE** http://snipurl.com/3zk8 - The Computer Society of IEEE meets third Thursday of each month from 11:30-12:30 during lunch (can vary). Bring own lunch. Meetings are held at TASC, across from Wright State University. Contact Bret Givens at (937) 255-8635.

<u>NASAC</u> (Xenia PC users group) – meets 7pm on 2nd Thursdays in at Library, 76 E. Market St., (1/2 block E. of Detroit St / RT.68), behind Police Dept, downtown. Visit our website at <u>www.nasac.org</u> for details.

TMG/The MAC Group http://snipurl.com/3zk9 - is an Apple Corp. authorized Macintosh User Group. Meets: 2nd Saturday of each month at Kettering Arts Building 2900 Acosta St., Kettering. from 10:00 AM to 12:30 PM. More information? Call (937) 293-6980.

Mailing Label Explanation: If this issue was mailed to you, you will see your membership number (left) and your membership expiration date (right) are on the line above your name. If it wasn't mailed to you, it only costs \$25.00 per year to be kept up-to-date with DMA® news and with our next speaker/ presentation. To become a member, simply fill out the application at the center of this issue and mail it to the address on the back cover.

### DMA® Events for January 18 - February 28, 2004

| Sunday                                                                          | Monday                                            | Tuesday                                                              | Wednesday                                     | Thursday                                                                                                 | Friday                                                          | Saturday                                                                                                 |
|---------------------------------------------------------------------------------|---------------------------------------------------|----------------------------------------------------------------------|-----------------------------------------------|----------------------------------------------------------------------------------------------------|-----------------------------------------------------------------|----------------------------------------------------------------------------------------------------|
| Jan 18                                                                          | Jan 19<br>Apple SIG<br>7:00 PM 119 Valley         | Jan 20<br>Gaming SIG<br>7:00 PM on-line                              | Jan 21                                        | Jan 22                                                                                                   | Jan 23                                                          | Jan 24                                                                                                   |
| Jan 25                                                                          | Jan 26                                            | Jan 27<br>Main Meeting<br>7:30 PM O'Leary<br>Auditorium, Miriam Hall | Jan 28<br>Certification<br>7:00 PM 119 Valley | Jan 29                                                                                                   | Jan 30                                                          | Jan 31<br>Computerfest® Planning<br>11 AM 119 Valley St<br>Northern SIG<br>12 PM Edison College          |
| Feb 1                                                                           | Feb 2<br>Board of Directors<br>7:00 PM 119 Valley | Feb 3<br>Amateur<br>Radio                                            | Feb 4                                         | Feb 5<br>Digital<br>Photography                                                                          | Feb 6                                                           | <i>Feb 7</i><br>9 AM - 2 PM OTAP<br>3:00 PM Classic                                                      |
| <i>The DataBus</i> deadline is the 1st day of each month.                       |                                                   | 7:00 PM 119 Valley                                                   |                                               | 7:00 PM 225 Allyn Hall                                                                                   |                                                                 | Computers                                                                                                |
| Feb 8                                                                           | Feb 9                                             | Feb 10<br>Network &<br>Certification<br>7:00 PM 119 Valley           | Feb 11<br>Perl Mongers<br>7:00 PM 119 Valley  | Feb 12<br>Software<br>Development<br>6:30 PM 119 Valley<br>Lincoln's Birthday                            | Feb 13                                                          | Feb 14<br>9 AM - 2 PM OTAP<br>Valentine's Day                                                            |
| Feb 15                                                                          | Feb 16<br>Apple SIG<br>7:00 PM 119 Valley         | Feb 17<br>Gaming SIG<br>7:00 PM on-line                              | Feb 18                                        | Feb 19<br>Digital Textiles<br>7:00 PM 119 Valley<br>Linux / Unix<br>7:00 PM Rm 150 Russ Engr<br>Ctr, WSU | Feb 20                                                          | Feb 21<br>9 AM - 2 PM OTAP<br>Computerfest® Planning<br>11 AM 119 Valley St<br>3:00 PM Classic Computers |
| Feb 22<br>Computerfest®<br>Planning<br>2 PM 119 Valley<br>Washington's Birthday | Feb 23                                            | Feb 24<br>Main Meeting<br>7:30 PM O'Leary<br>Auditorium, Miriam Hall | Feb 25<br>Certification<br>7:00 PM 119 Valley | Feb 26                                                                                                   | Feb 27<br>The DataBus deadline is<br>the 1st day of each month. | Feb 28<br>Northern SIG<br>12 PM Edison College                                                           |

**Remember:** • Next DMA® General Meeting is Jan. 27 in O'Leary Auditorium, Miriam Hall

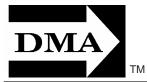

• Send membership applications & renewals to P.O. Box 340402, Beavercreek, OH

Dayton Microcomputer Association, Inc. PO Box 340402 Beavercreek OH 45434-0402

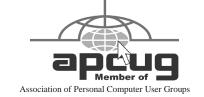

Nonprofit Organization U.S. Postage Pd Dayton OH Permit No. 984

**Change Service Requested**